## **CS633 Lecture 02 Line Segments Intersection**

Jyh-Ming Lien Dept of Computer Science George Mason University

**Based on Chapter 2 of the textbook and Ming Lin's lecture note at UNC**

## **Line Segments Intersection**

- Driving Applications
	- Geographic information system:
		- the "Map overlay" problems
	- Computer Graphics:
		- Polygon intersection
		- 3D Morphing
	- Modeling:
		- Polygonal Boolean operations (Constructive Solid Geometry or CSG)

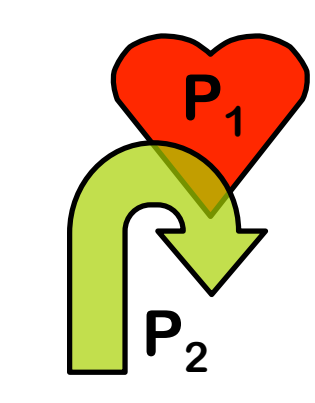

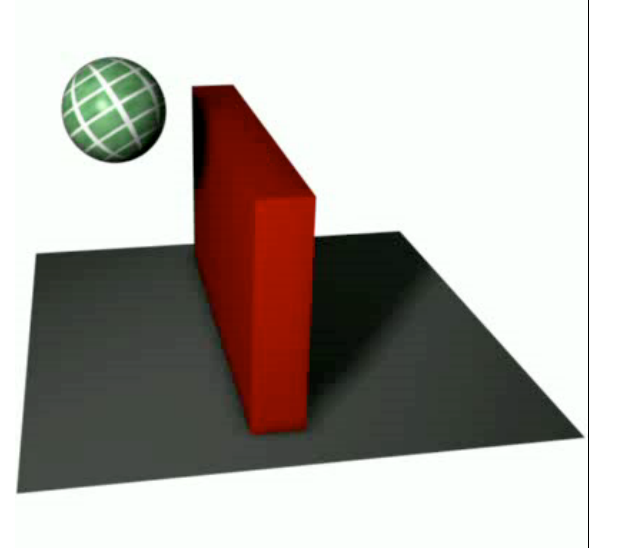

### **Application 1 Thematic Map Overlay**

- GISs split each map into several layers
- Each layer is called a *thematic map*
	- storing one type of information
- Find overlay of several maps to locate interesting junctions
	- Line/curve intersections
	- Region overlapping
	- Point location

– …

# **Transform to a Geometric Problem**

**GIS Finding the overlay of two maps**

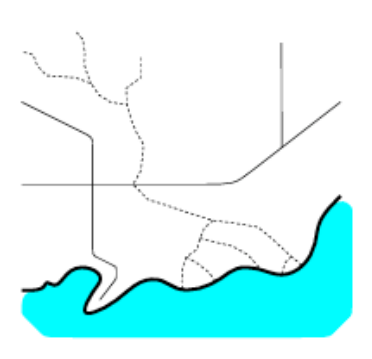

- Curves can be approximated by small (line) segments
- Each thematic map can be viewed as a collection of line segments

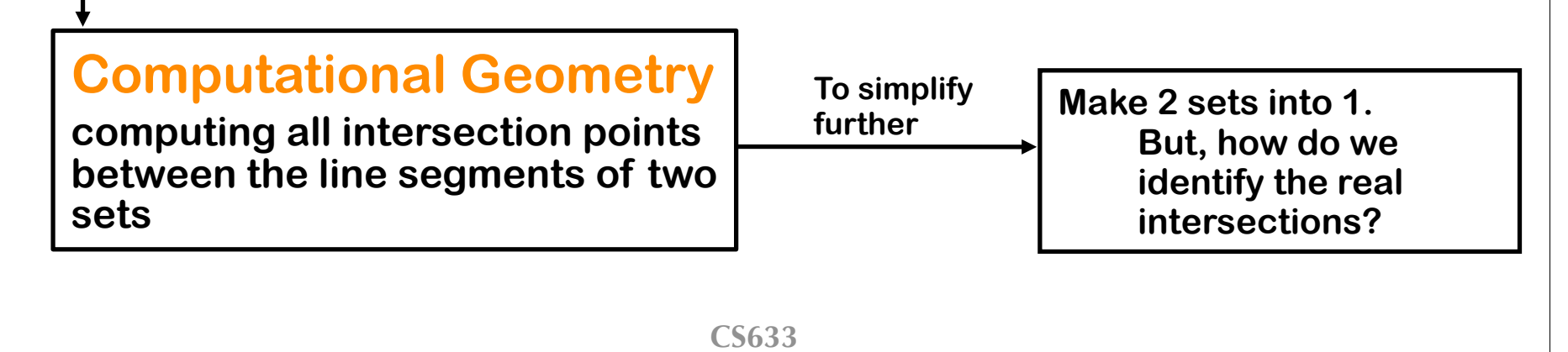

# **Line Segments Intersection**

- Problem: Given a set of line segments
- Output: Intersections and for each intersection output the intersecting segments.

# **Problem Analysis**

- Brute Force Approach: O(*n*2)
	- Is this the lower bound of the problem?
	- Is this good for our problem? Why?
		- Even there are no intersections, we will spend  $O(n^2)$  time
- **Desiderata**: output (intersection) sensitive
- **Observation**: Segments that are close together are the candidates for intersection
	- How do you determine two segments that are close or far away???
		- Can the distance of two segments tell you anything?

# **Closeness of Segments**

- Draw a line *l* (horizontal line) find intersections between segments and *l*,
- Order segments from left to right according to the intersecting point on *l*
- Now, we know which segments are close to each ( w.r.t *l* )

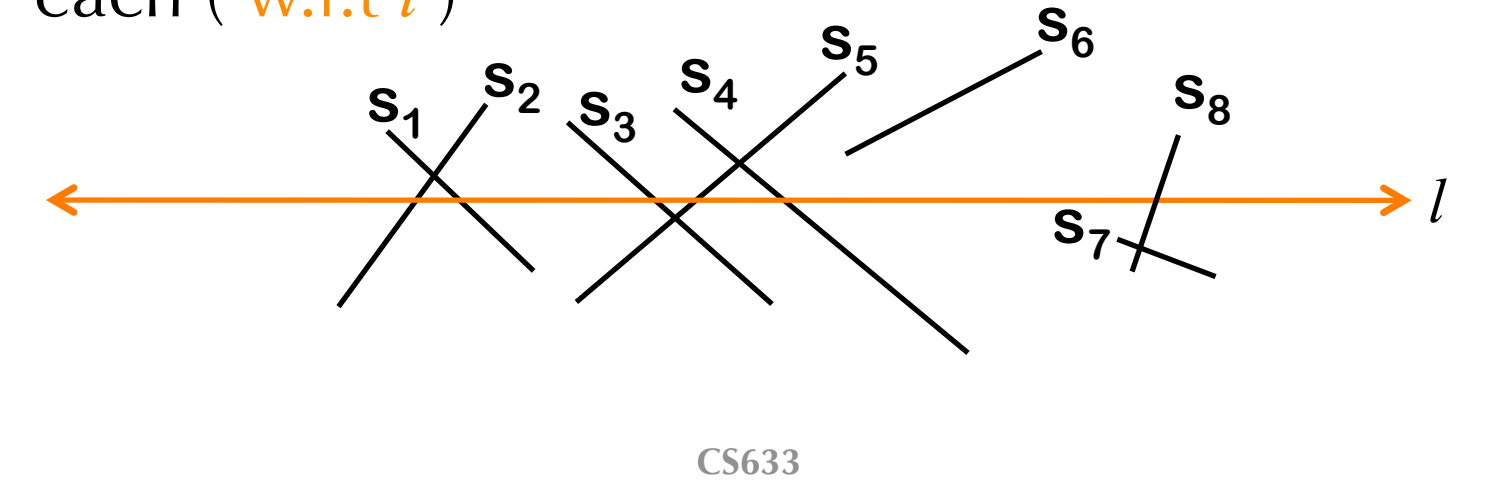

- Now if we move the line up and down
	- we should reveal the relationships (closeness) of the line segment across the plane
		- How do you compute the intersections between *l* and segments efficiently?
		- Do you have to compute the intersections all the time when *l* sweeps?

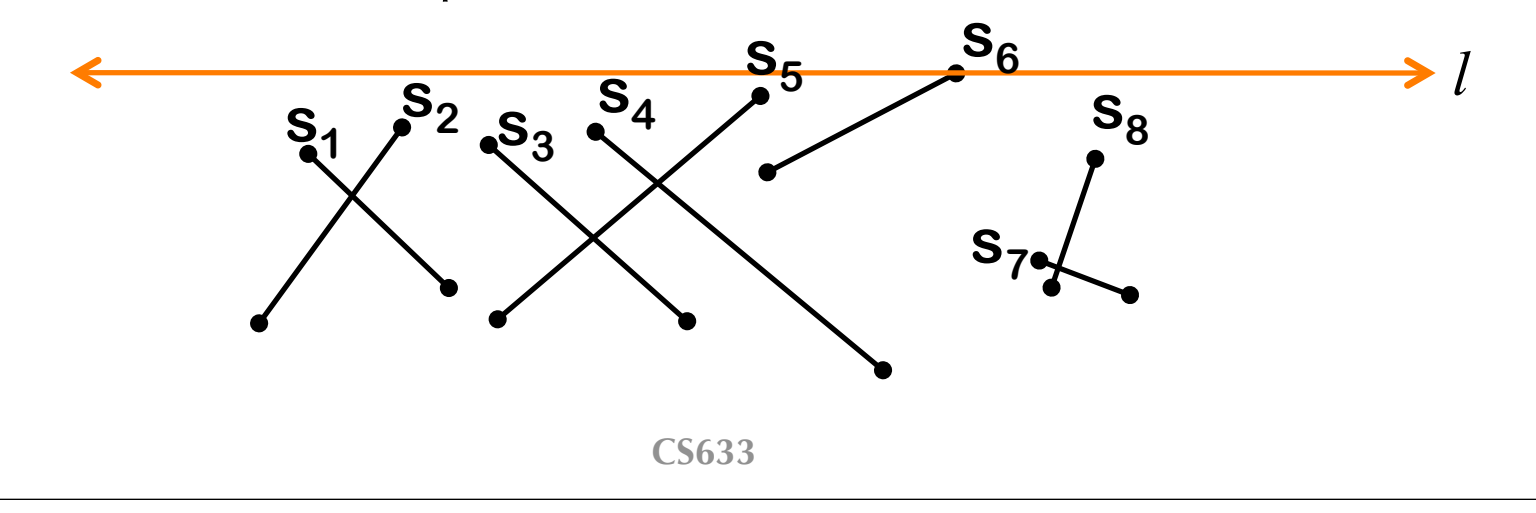

- How do you compute the intersections between *l* and segments efficiently?
	- Project the interval to Y-axis and build a data structure (interval tree) (?)

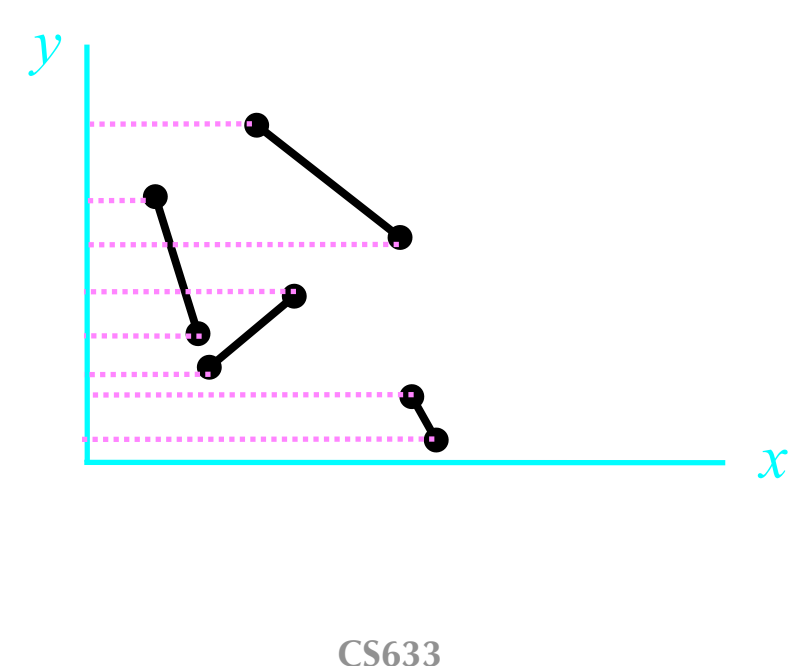

- Do you have to compute the intersections all the time when *l* when move up and down?
	- No!
	- The segment orders only change at the events:
		- End points
		- intersections

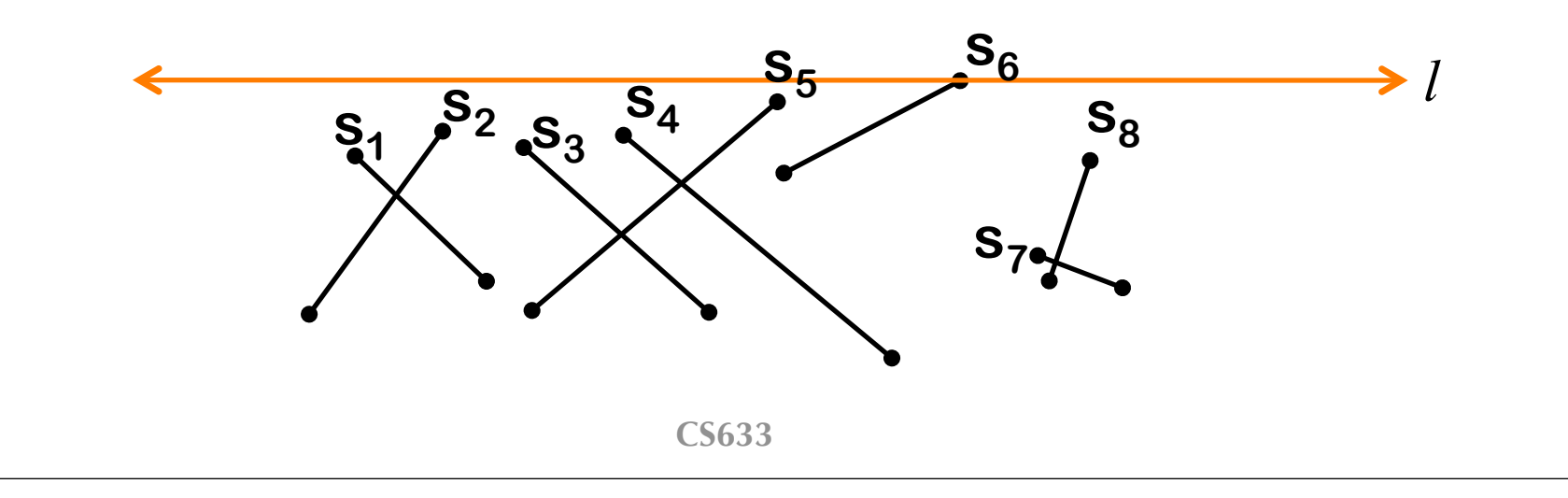

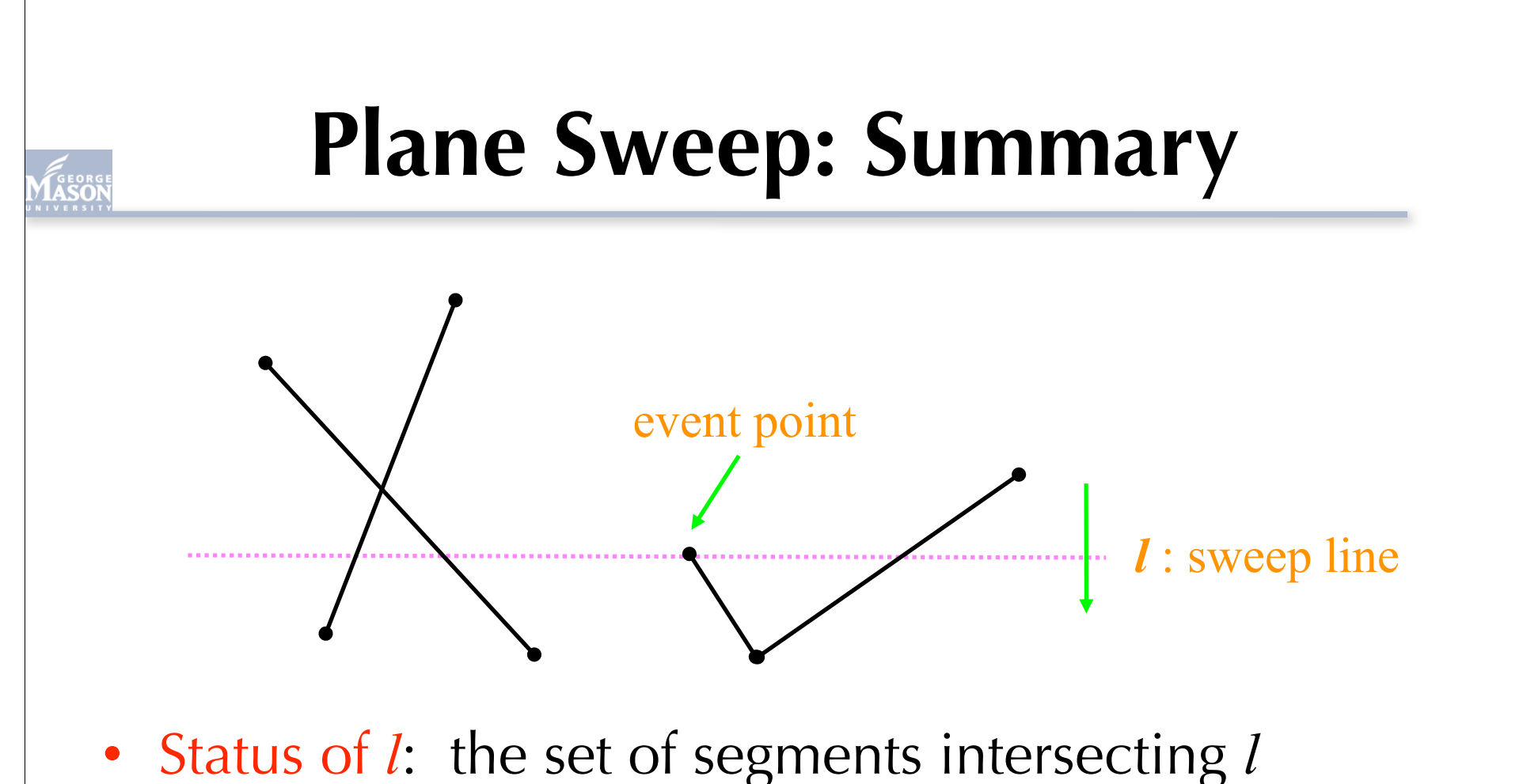

- Maintain a data structure T so the intersecting segments are sorted from left to right
- Event points: where updates are required

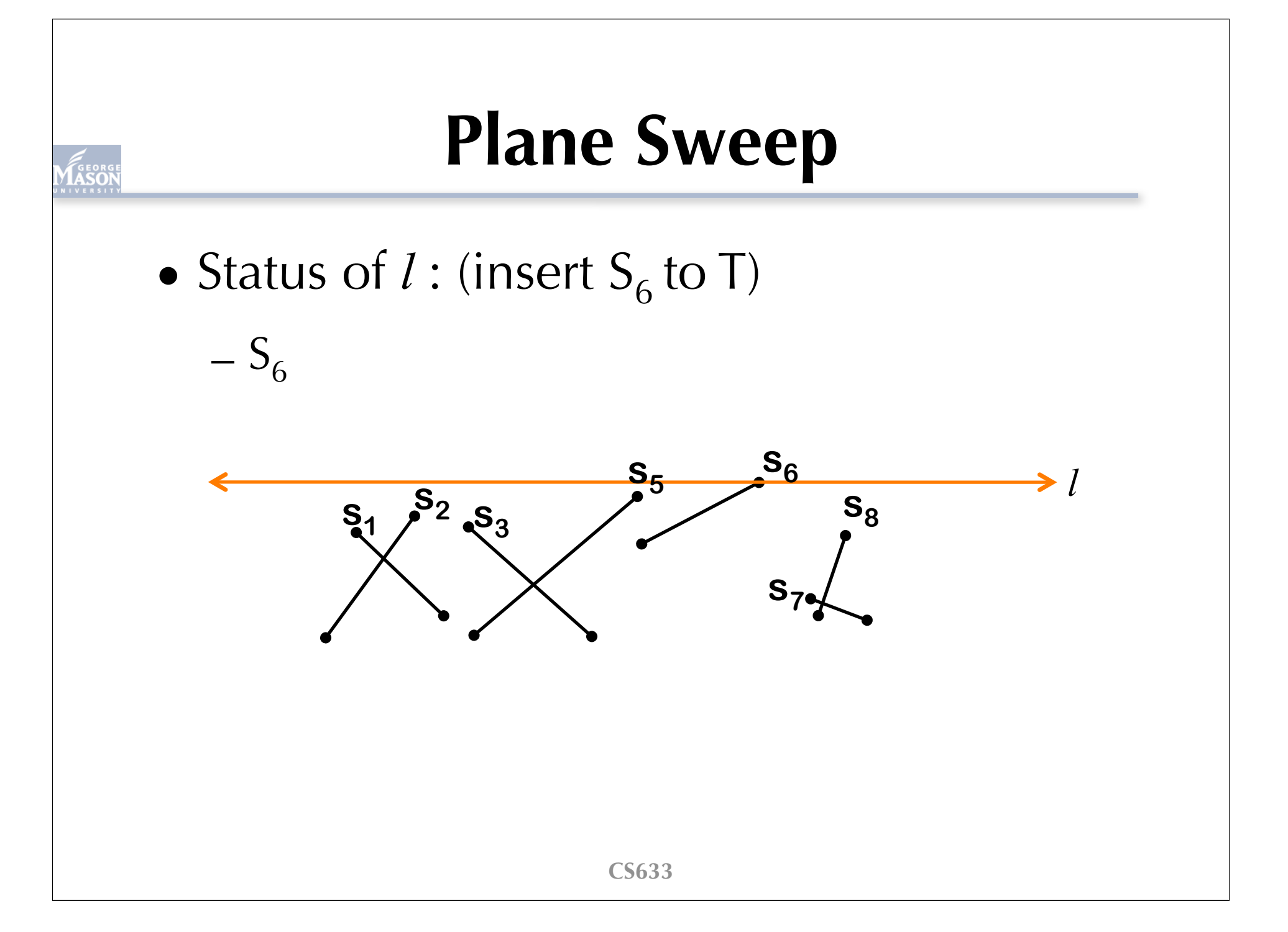

• Status of  $l$  : (insert  $S_5$  to T)

 $-S_5S_6$ 

**CS633**  $S_1$ ,  $S_2$ ,  $S_3$ ,  $S_8$ ,  $S_8$  $\int_{0}^{5}$ <sup>2</sup>  $\int_{0}^{3}$ **s**<sub>7</sub> **S**<sub>8</sub> **S**<sub>5</sub> **s6**

• Status of  $l$  : (insert  $S_2$  to T)

 $-S_2S_5S_6$ 

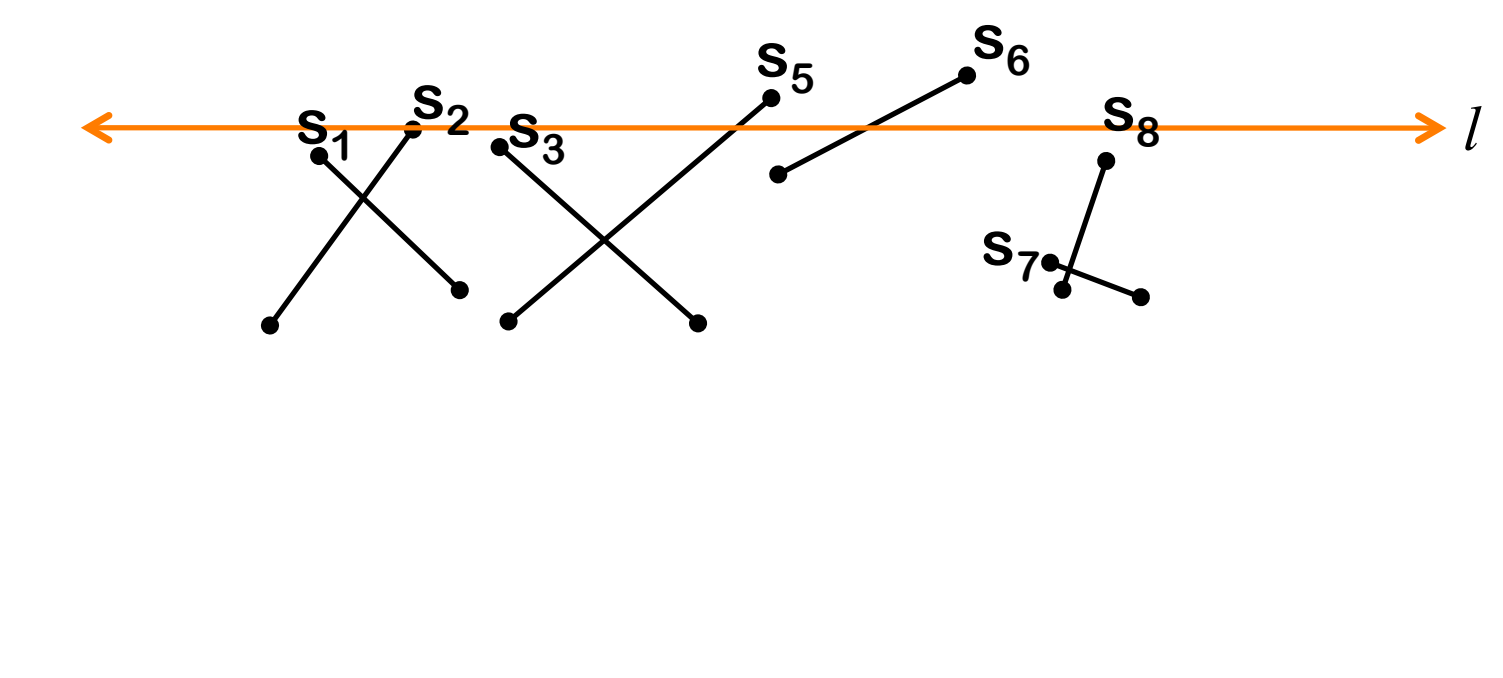

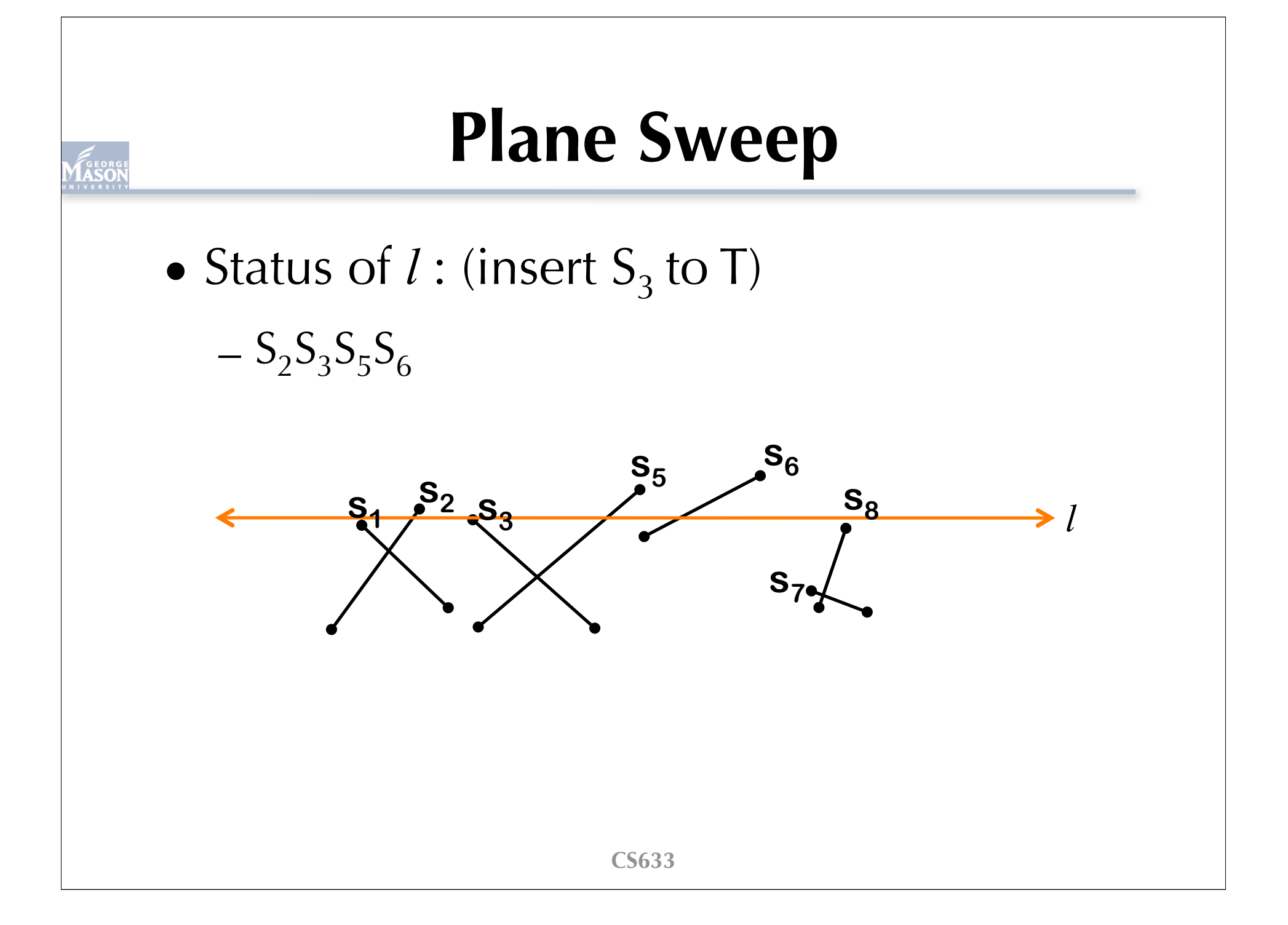

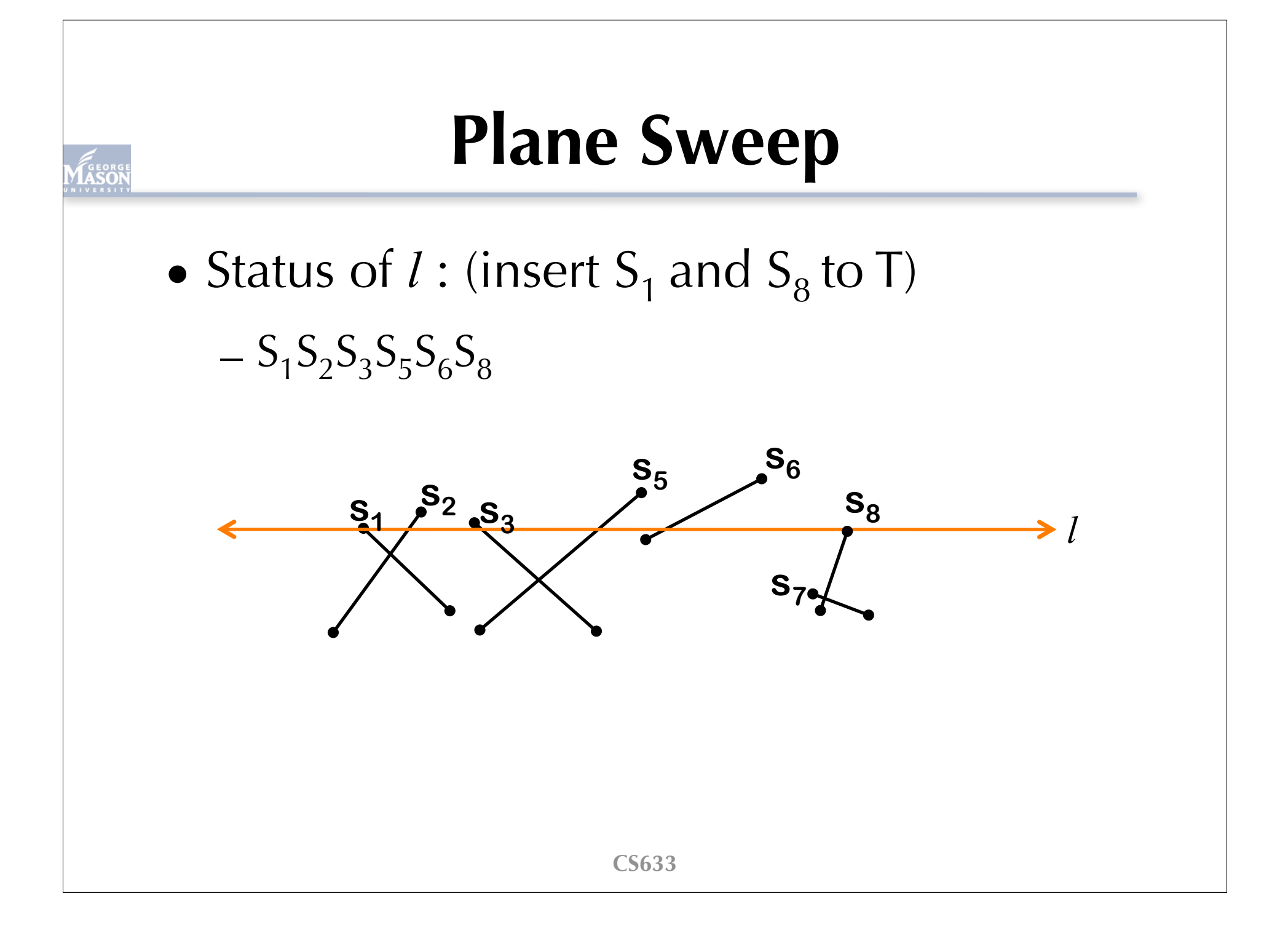

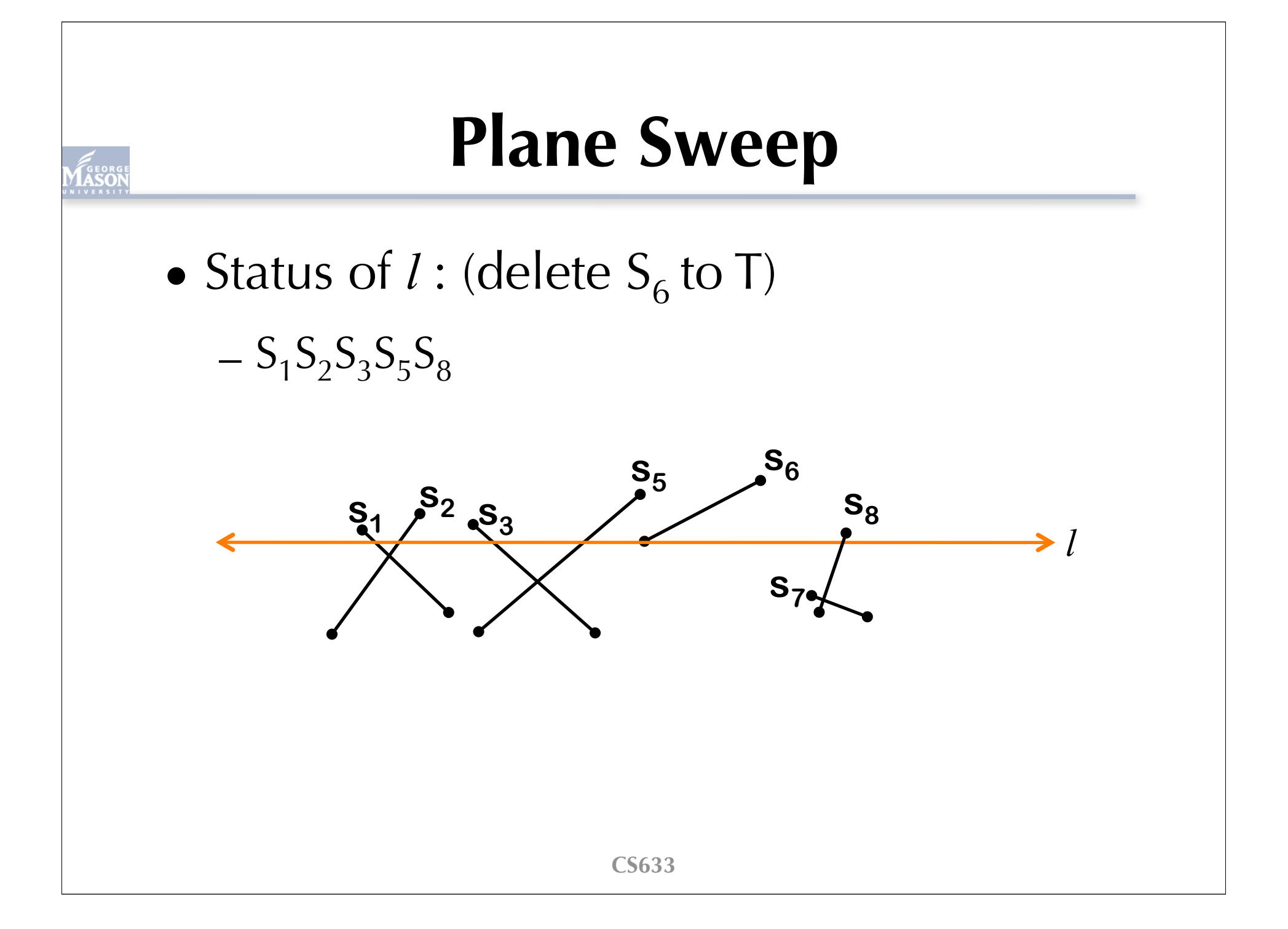

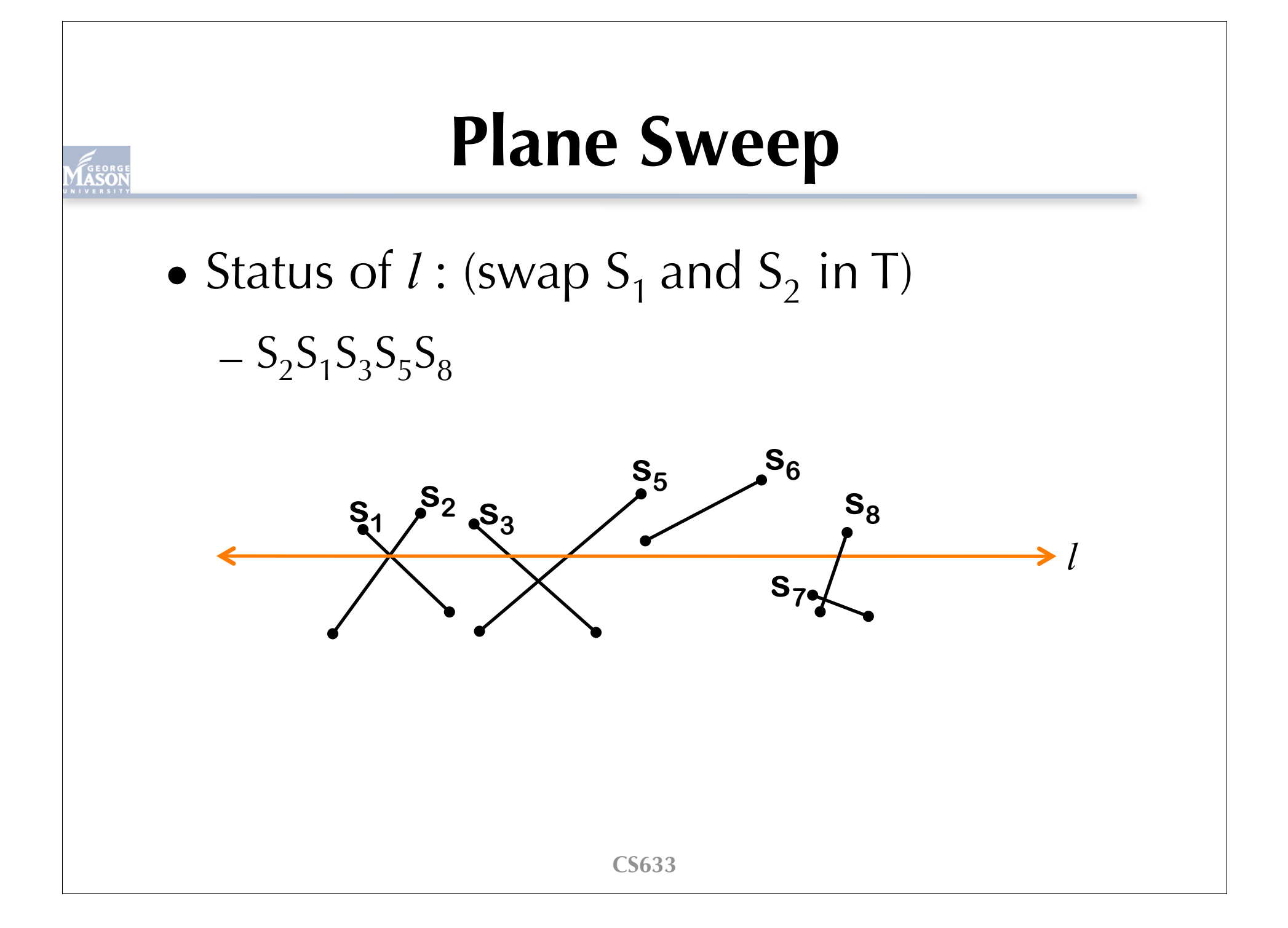

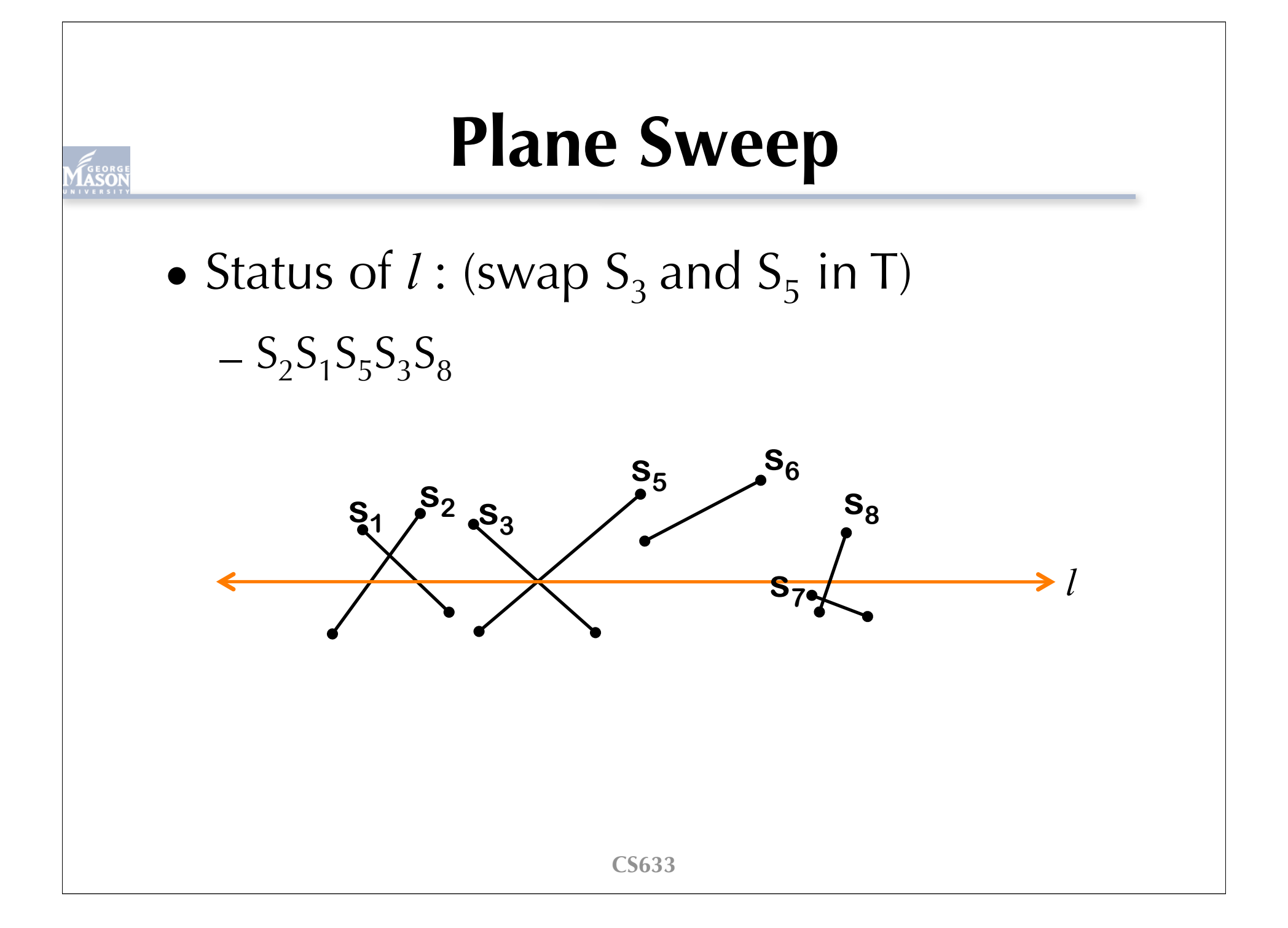

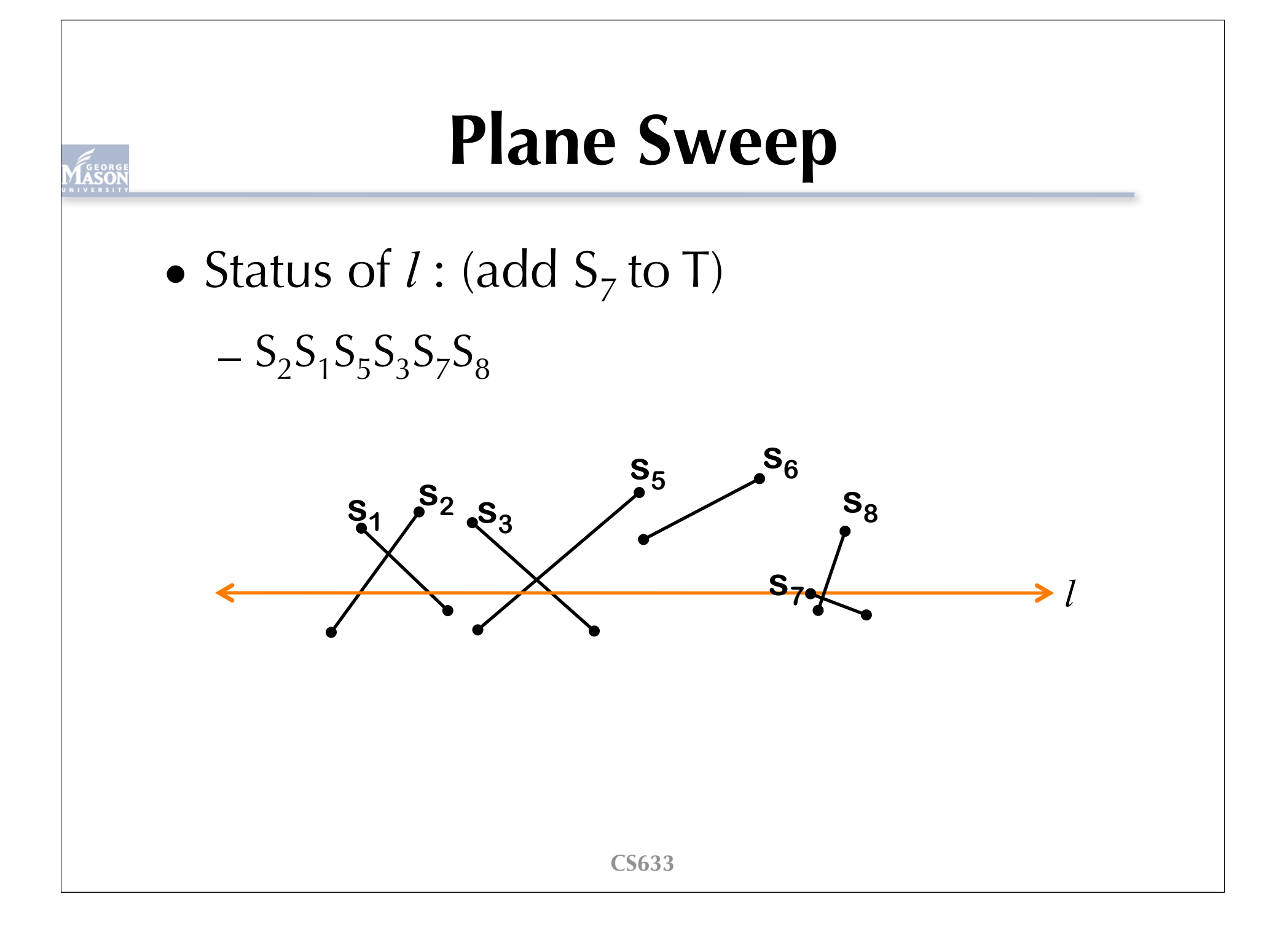

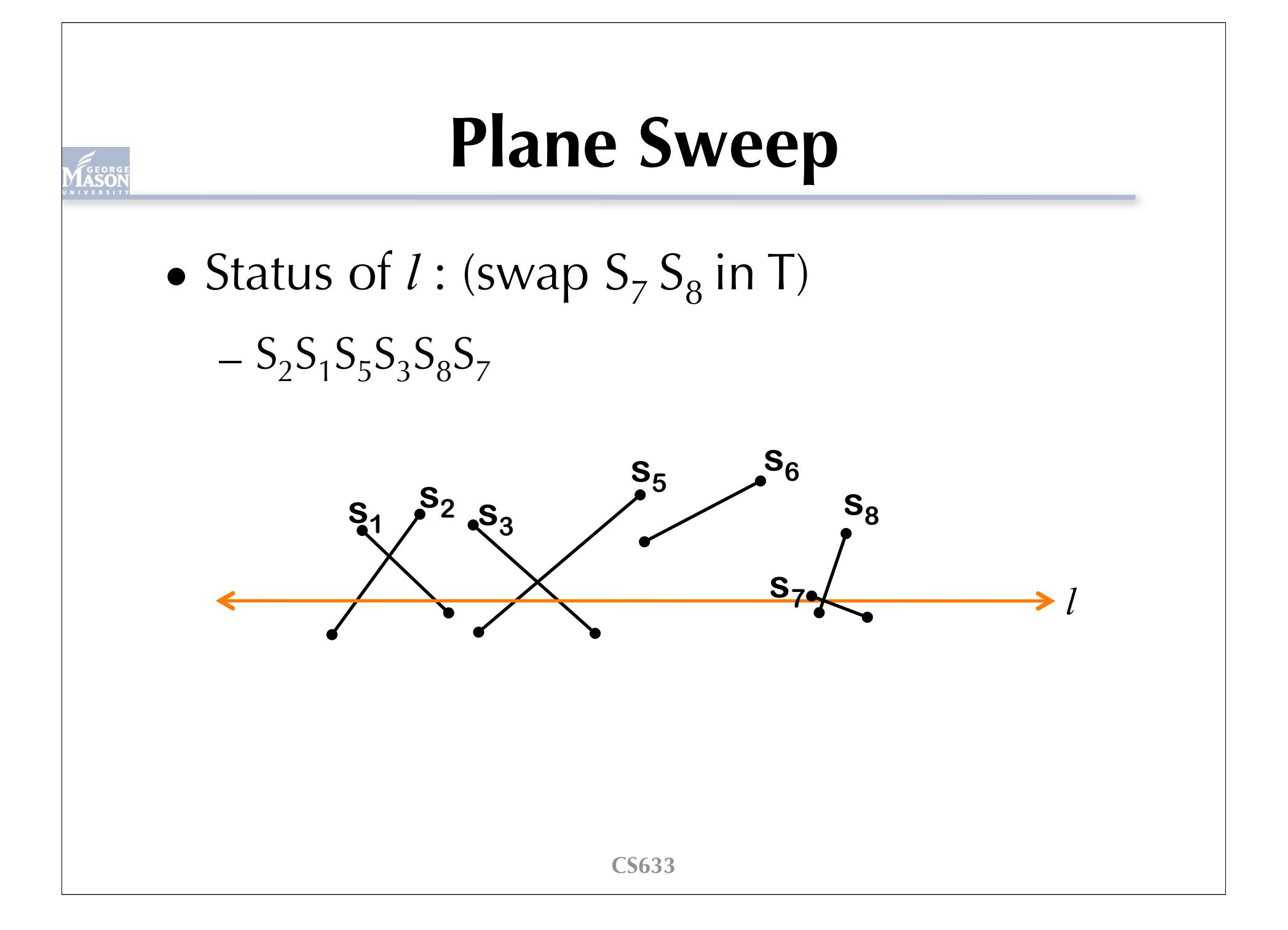

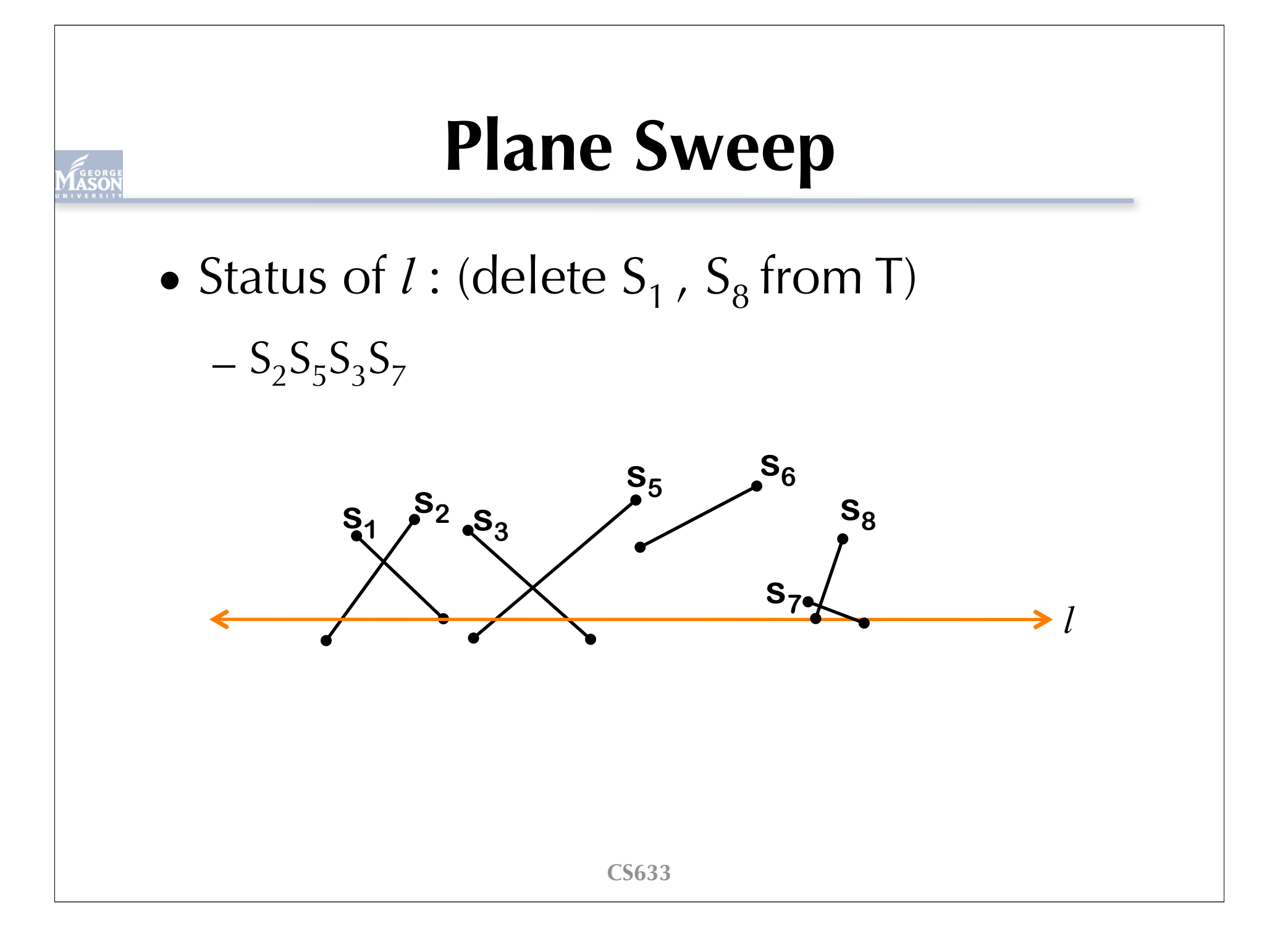

• Status of  $l$  : (delete  $S_7$  from T)

 $-S_2S_5S_3$ 

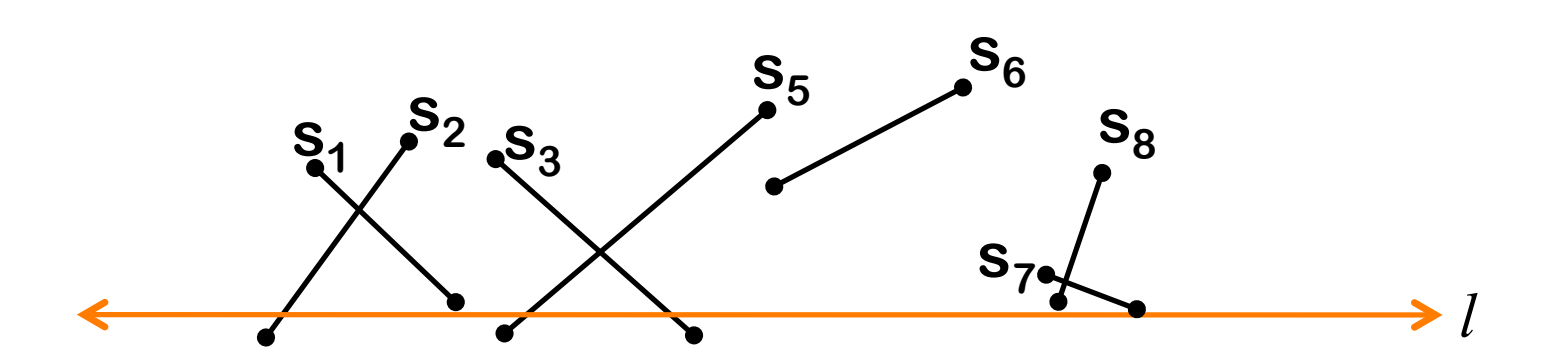

• Status of  $l$  : (delete  $S_2$ ,  $S_5$ ,  $S_3$  from T)  $φ$ 

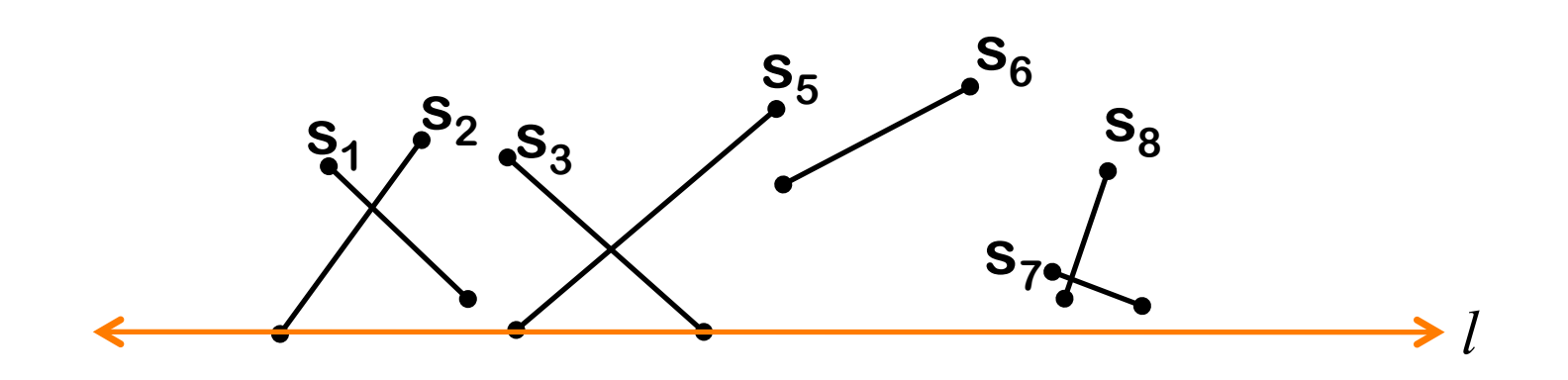

#### **Plane Sweep Algorithm Sketch 1**

- Create an event queue  $\bf{Q}$  and add the end points of the segments from top to bottom to the event queue
- Create a horizontal sweep line *l* and maintain a sorted list T
- Repeat until no events in Q
	- e ←Q.pop()
	- Place *l* at e
	- Find the segments intersecting the sweep line *l* and store them in T
	- For each pair of adjacent segments in T
		- Check intersection
		- Add intersection to Q

## **Plane Sweep Algorithm**

- To include the idea of being close in the horizontal direction, only test segments that are adjacent in the horizontal direction --
- Only test each with ones to its left and right
- New "status": *ordered* sequence of segments

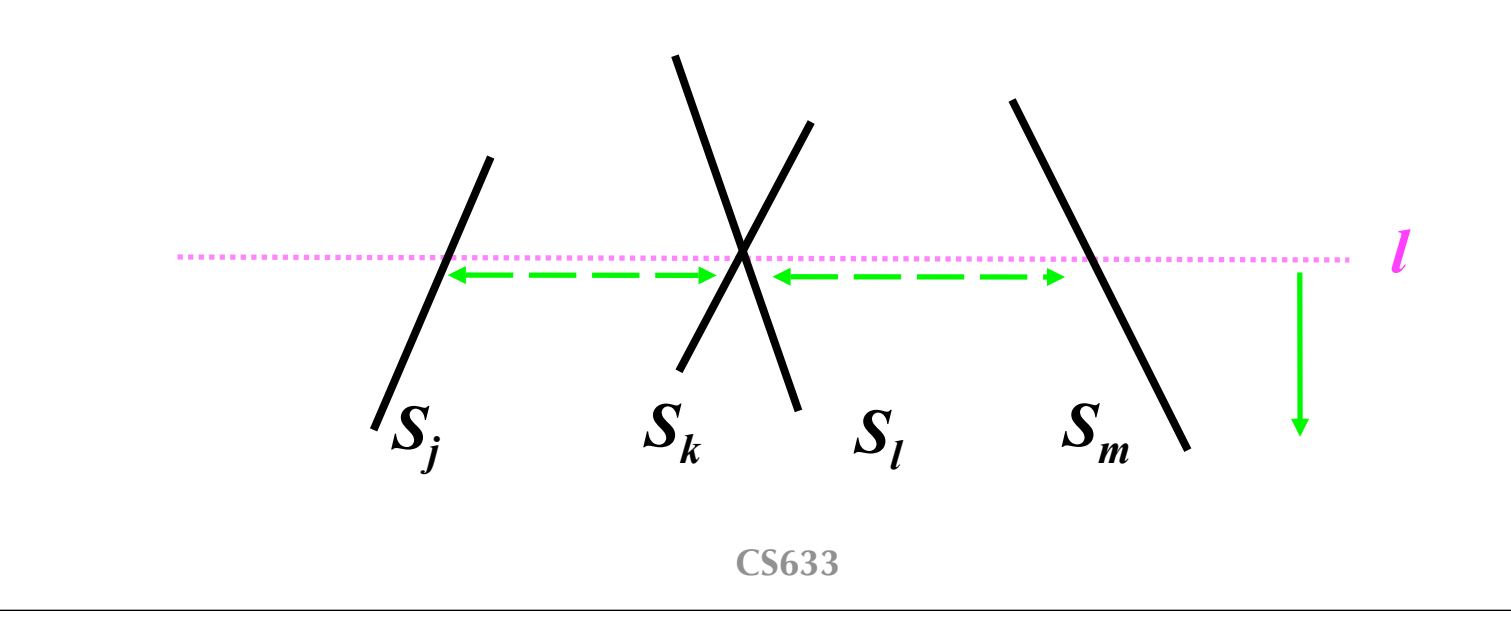

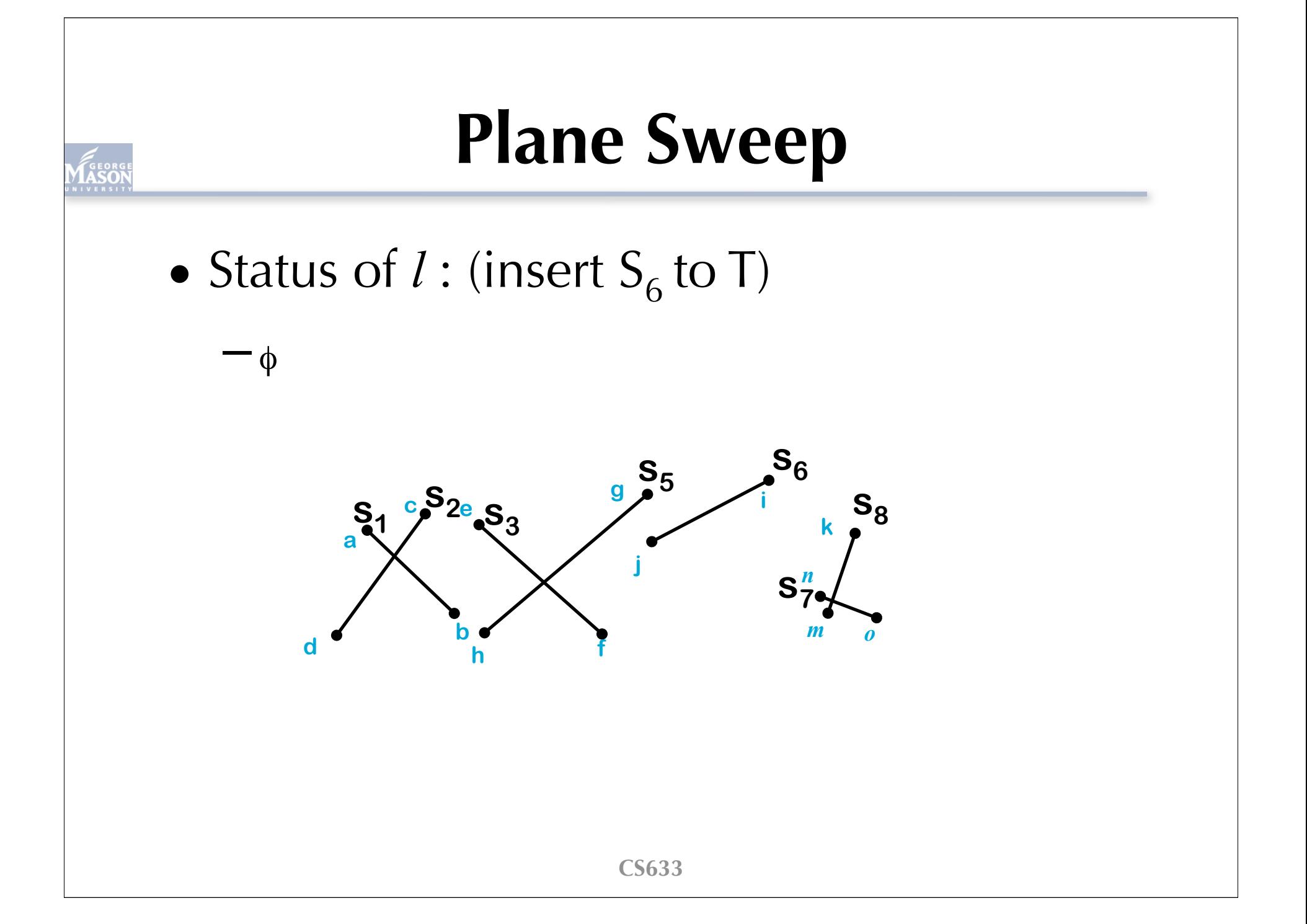

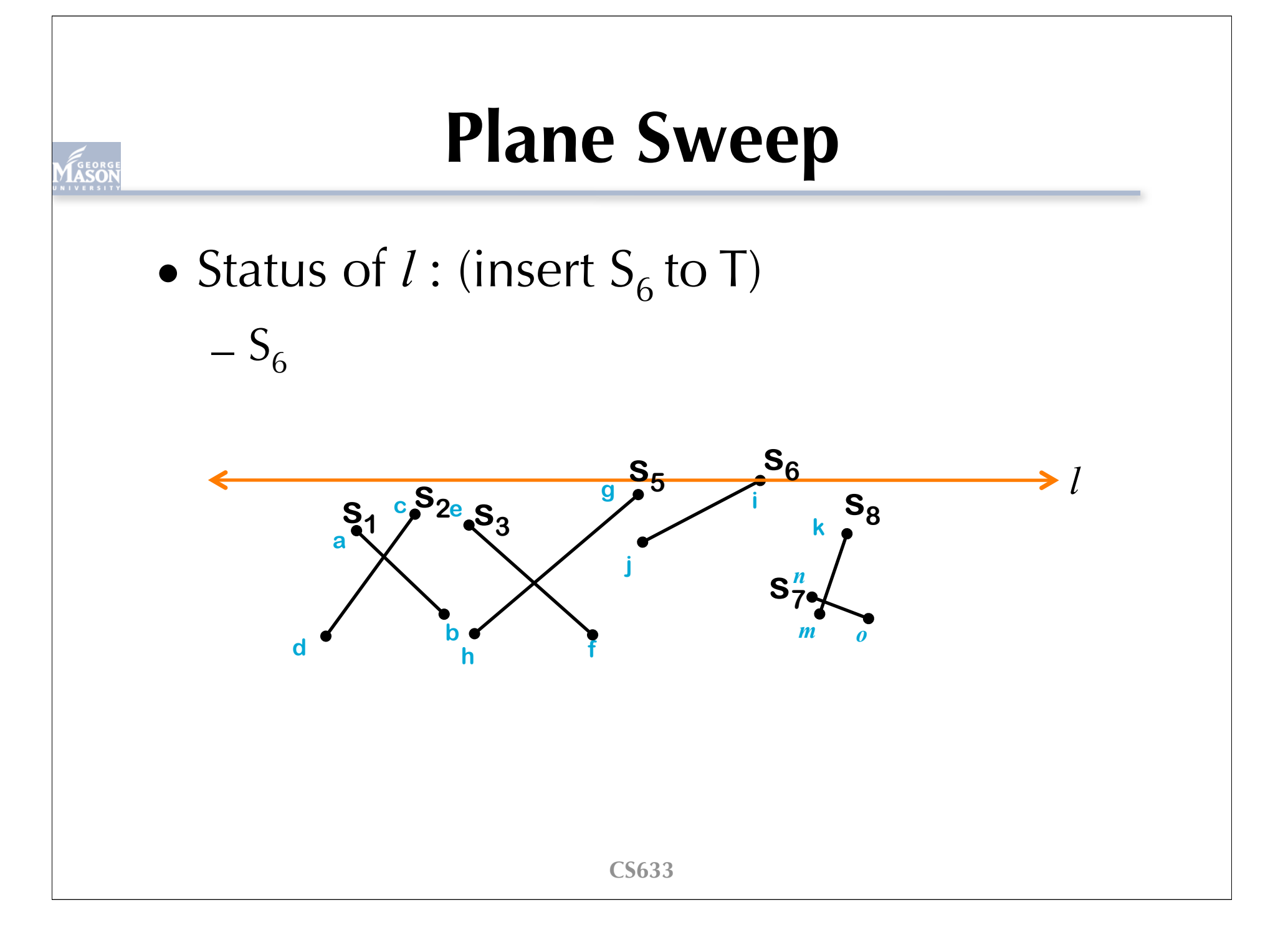

- Status of  $l$  : (insert  $S_5$  to T)
	- $S_5 S_6$

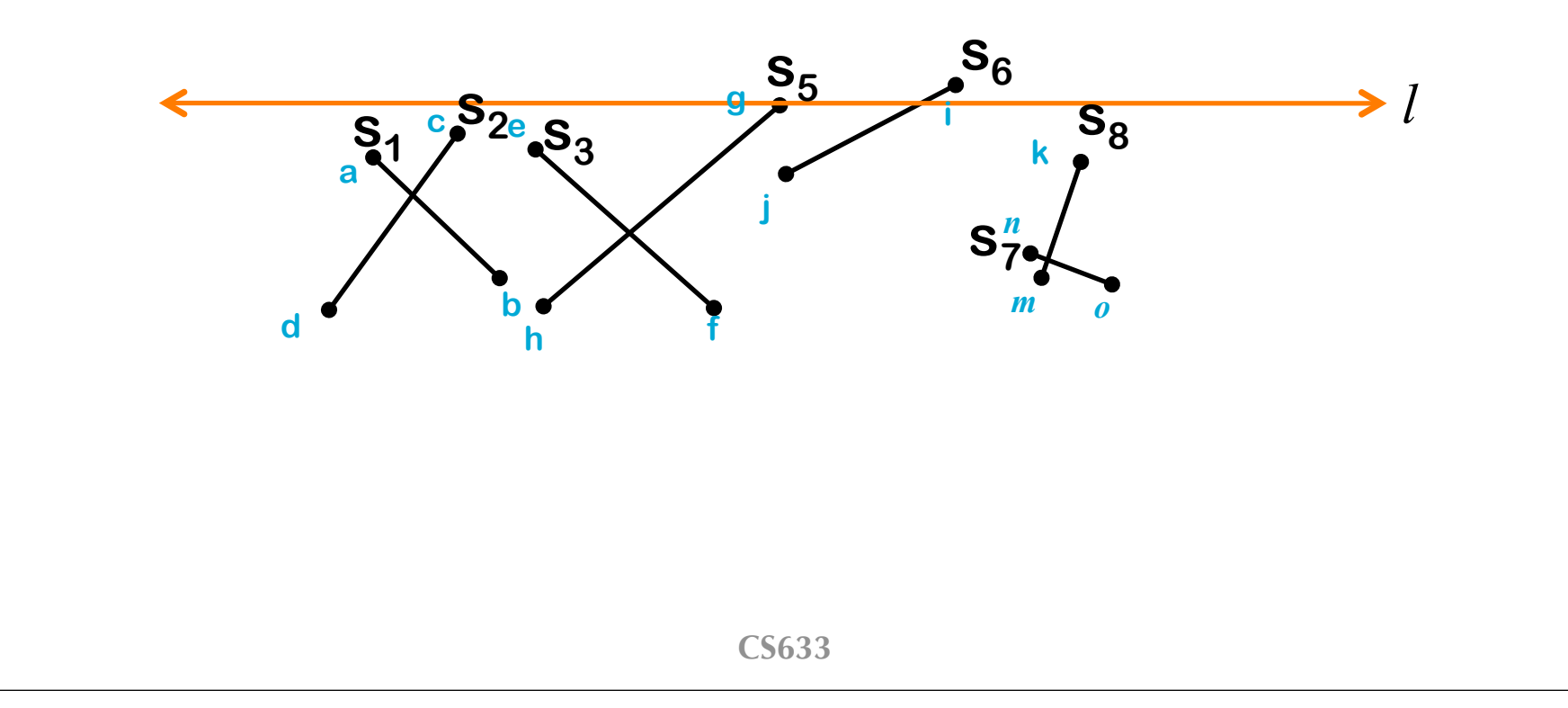

• Status of  $l$  : (insert  $S_2$  to T)

 $-S_2S_5S_6$ 

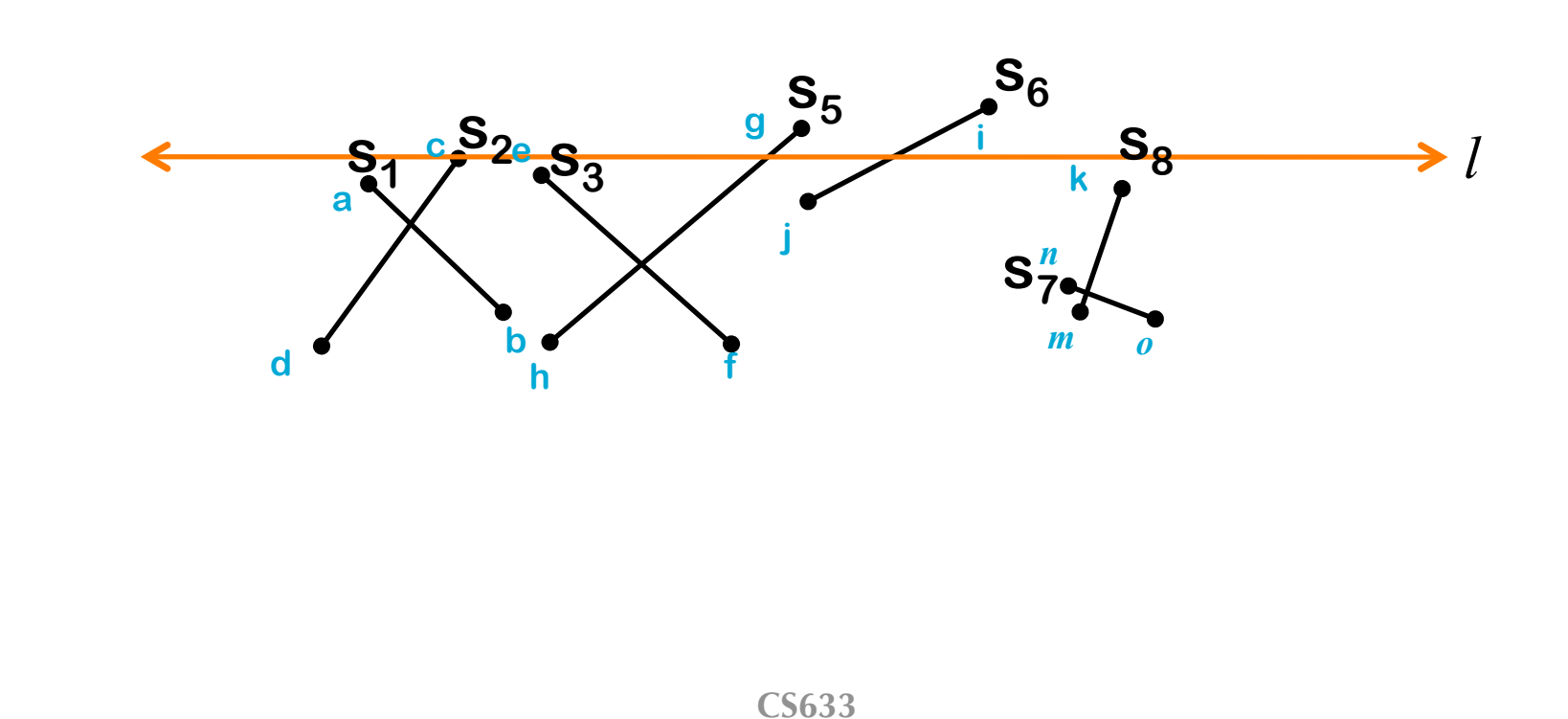

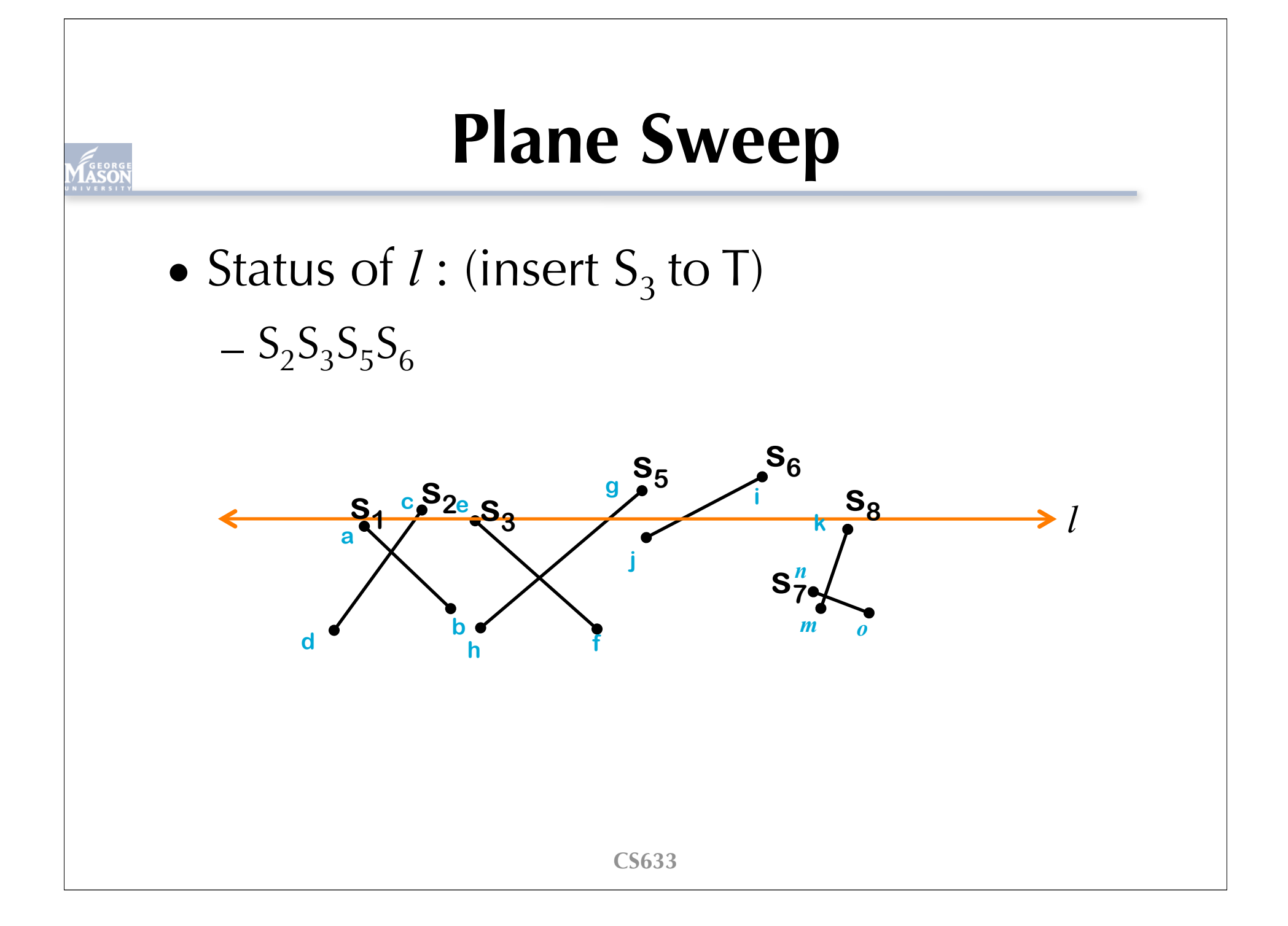

• Status of  $l$  : (insert  $S_1$  and  $S_8$  to T)  $-S_1S_2S_3S_5S_6S_8$ 

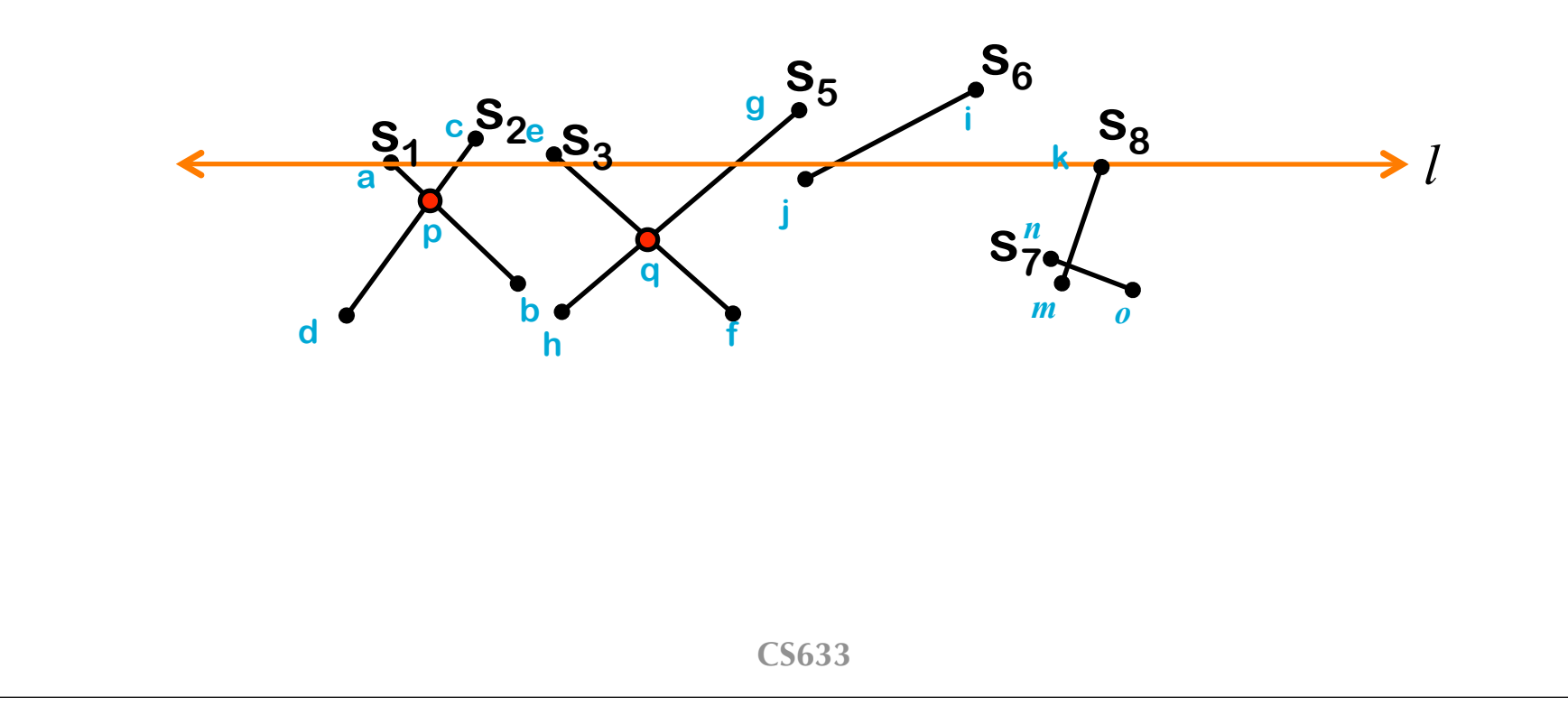

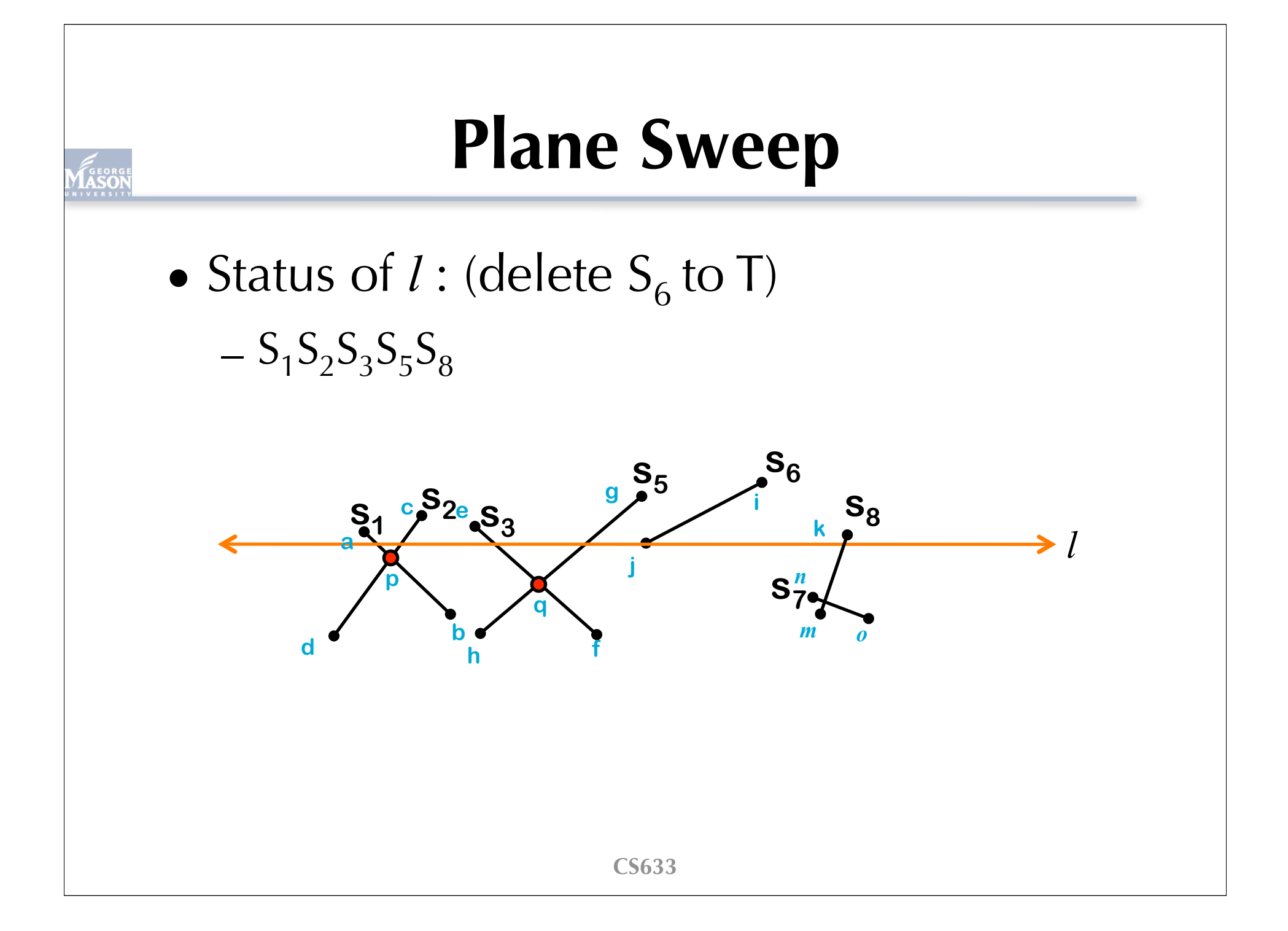

• Status of  $l$  : (swap  $S_1$  and  $S_2$  in T)  $- S_2 S_1 S_3 S_5 S_8$ 

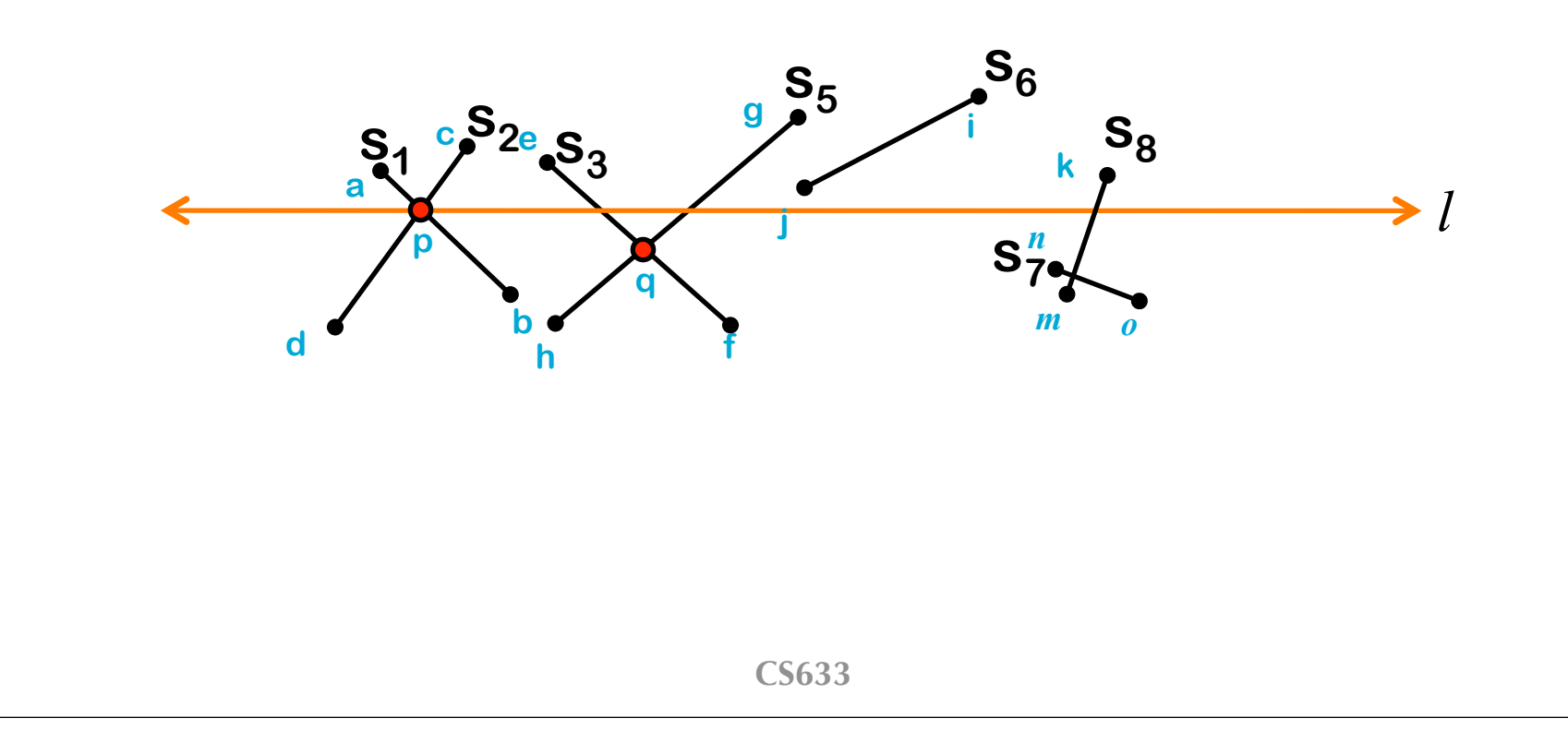

• Status of  $l$  : (swap  $S_3$  and  $S_5$  in T)  $- S_2 S_1 S_5 S_3 S_8$ 

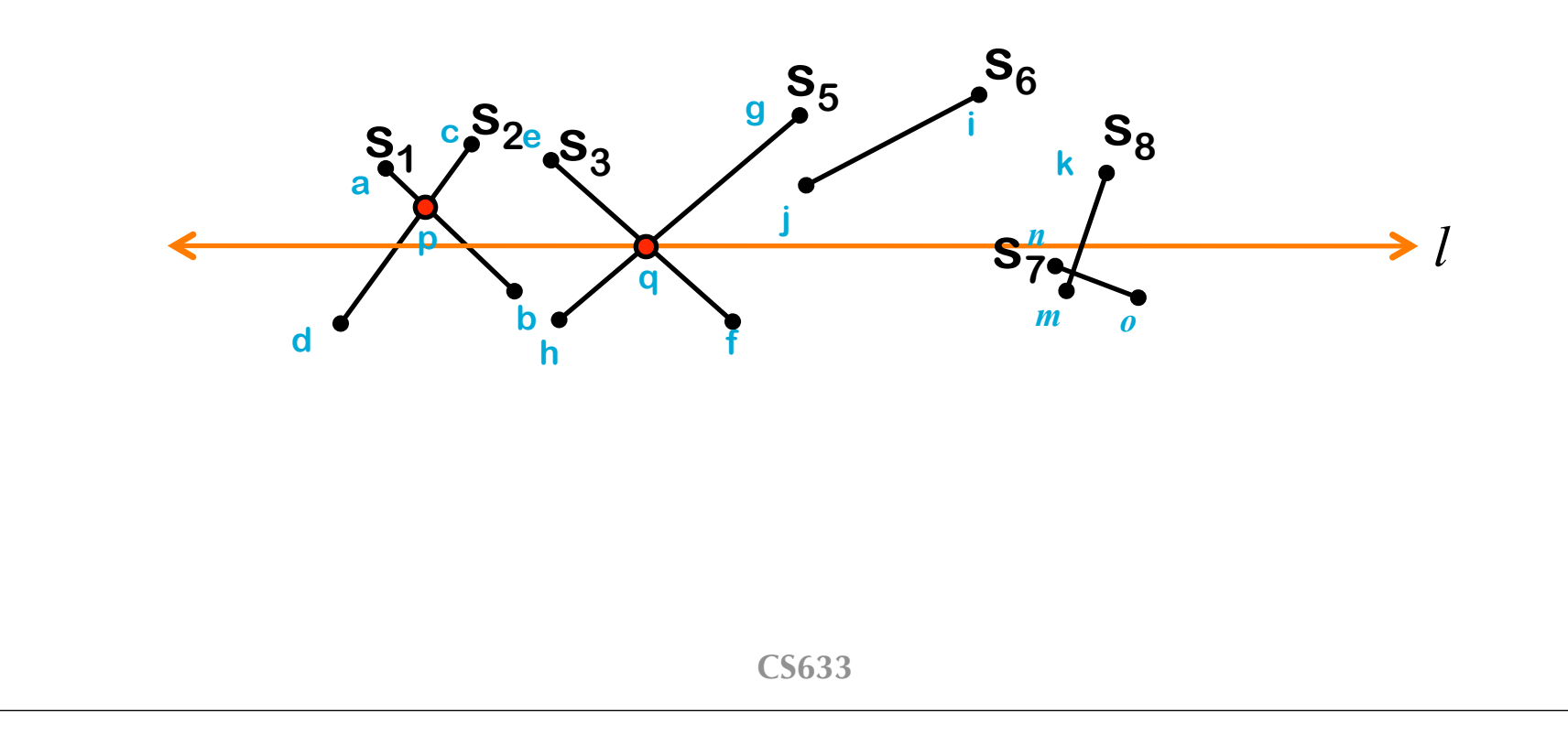

- Status of  $l$  : (add  $S_7$  to T)
	- $S_2S_1S_5S_3S_7S_8$

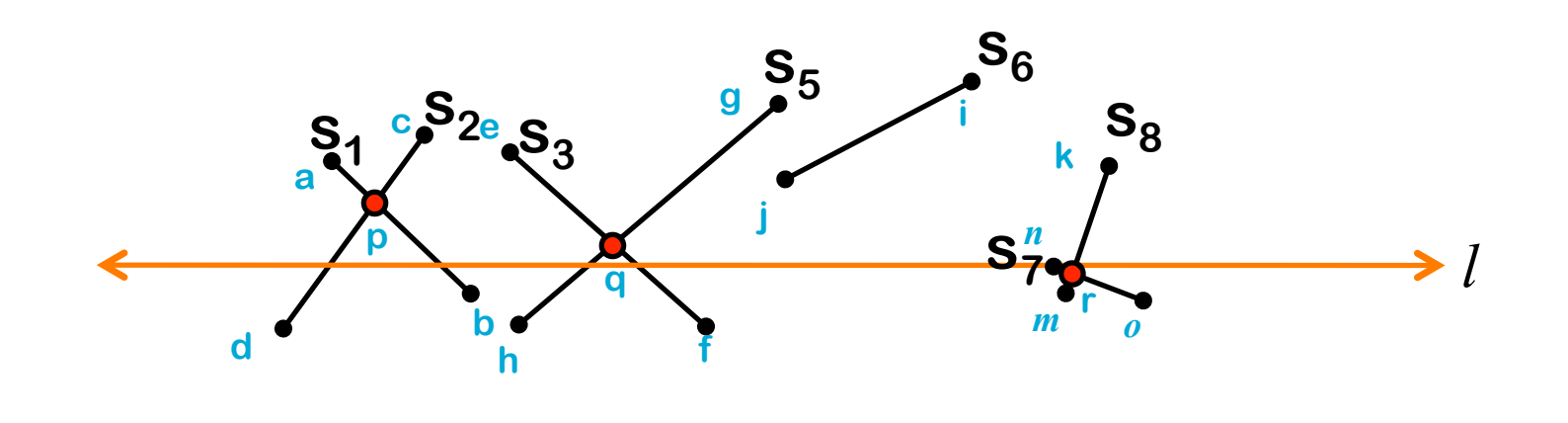
• Status of  $l$  : (swap  $S_7 S_{8 \text{ in }} T$ )  $- S_2S_1S_5S_3S_8S_7$ 

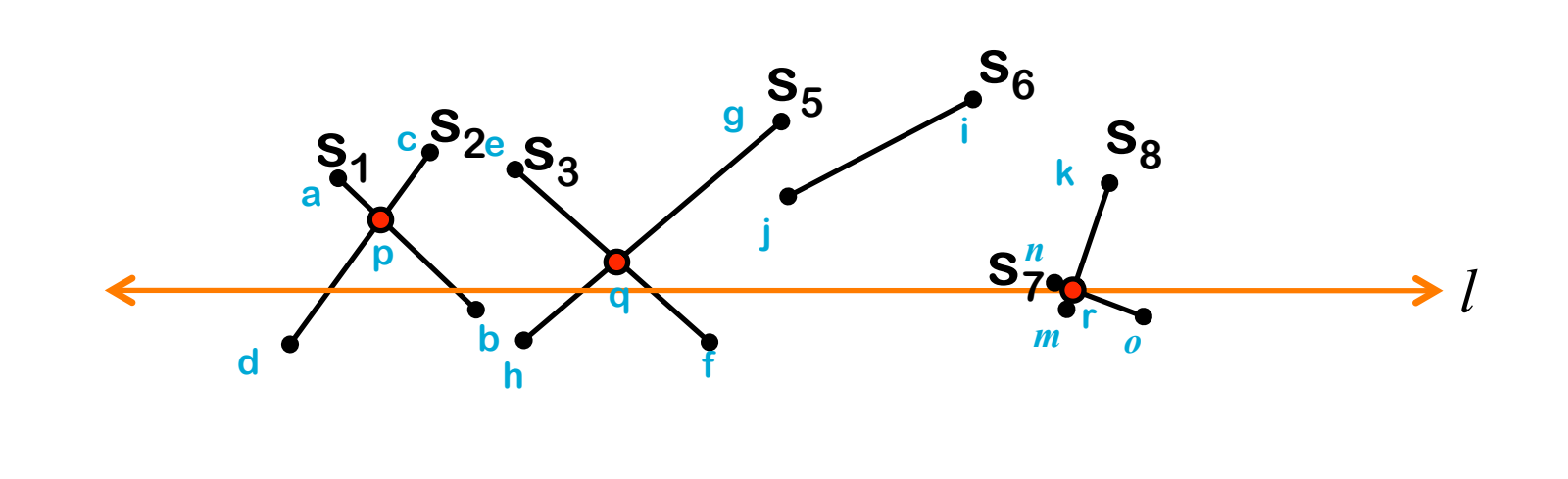

• Status of  $l$  : (delete  $S_1$ ,  $S_8$  from T)  $- S_2 S_5 S_3 S_7$ 

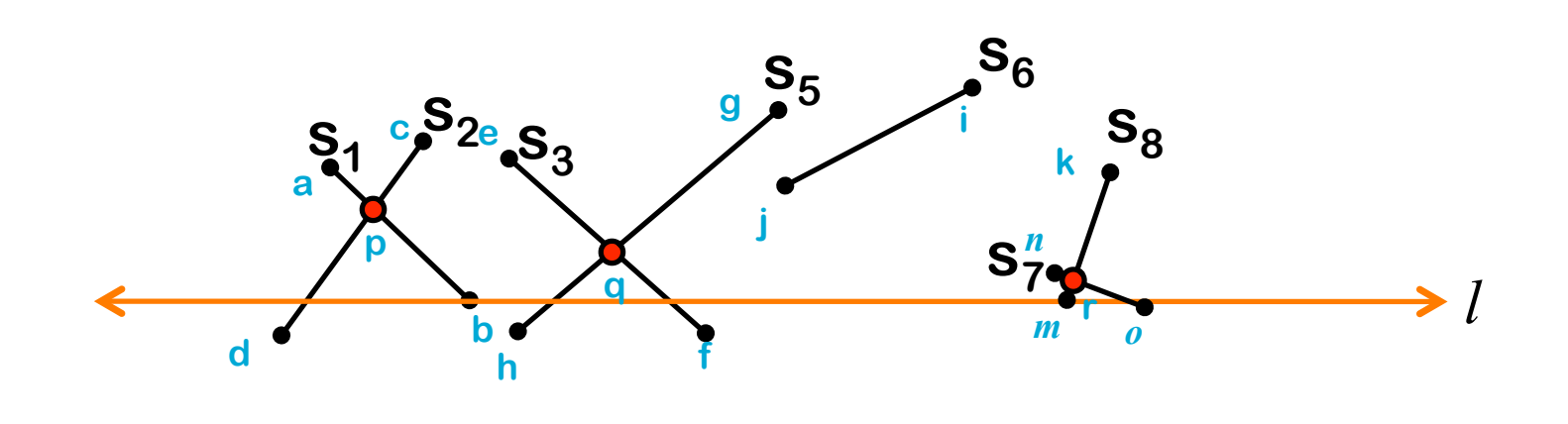

- Status of  $l$  : (delete  $S_7$  from T)
	- $S_2 S_5 S_3$

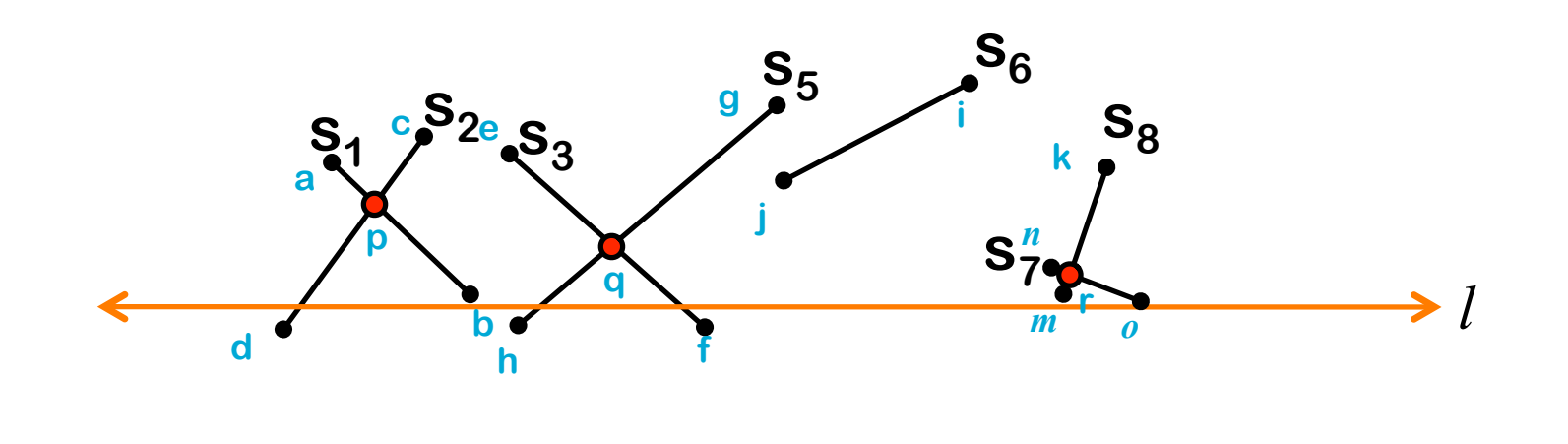

• Status of  $l$  : (delete  $S_2$ ,  $S_5$ ,  $S_3$  from T) – φ

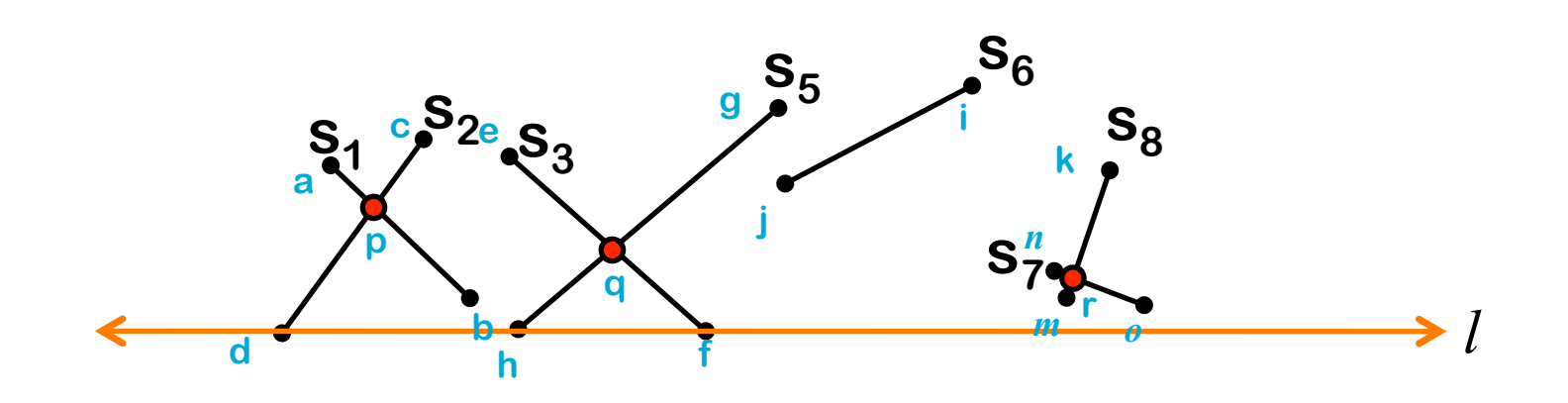

#### **Plane Sweep Algorithm Sketch 1**

#### **What's the problem of this algorithm?**

- Create an event queue  $Q$  and add end points of the segments from top to bottom to the event queue
- Create a horizontal sweep line *l* and maintain a sorted list T
- Repeat until no events in  $Q$ 
	- e ←Q.pop()
	- Place *l* at e
	- Find the segments intersecting the sweep line *l* and store them in T
	- For each pair of adjacent segments in T
		- Check intersection
		- Add intersection to Q

**No need to check all pairs!**

#### **Plane Sweep Algorithm Sketch 2**

- Create an event queue  $\bf{Q}$  and add end points of the segments from top to bottom to the event queue
- Create a horizontal sweep line *l* and maintain a sorted list T
- Repeat until no events in Q
	- e ←Q.pop()
	- Place *l* at e
	- If e is an upper point of a segment *s*
		- Add *s* to T
		- Check intersection between *s* and *s*' left and right segments in T
	- If e is a lower point of a segment *s*
		- Remove *s* from T
		- Check intersection between **s**' left and right segments in T
	- If e is an intersecting point of a set of segments *S*
		- Reorder S in T accordingly
		- Check the leftmost segment with the segment on its left
		- Check the rightmost segment with the segment on its right

**CS633**

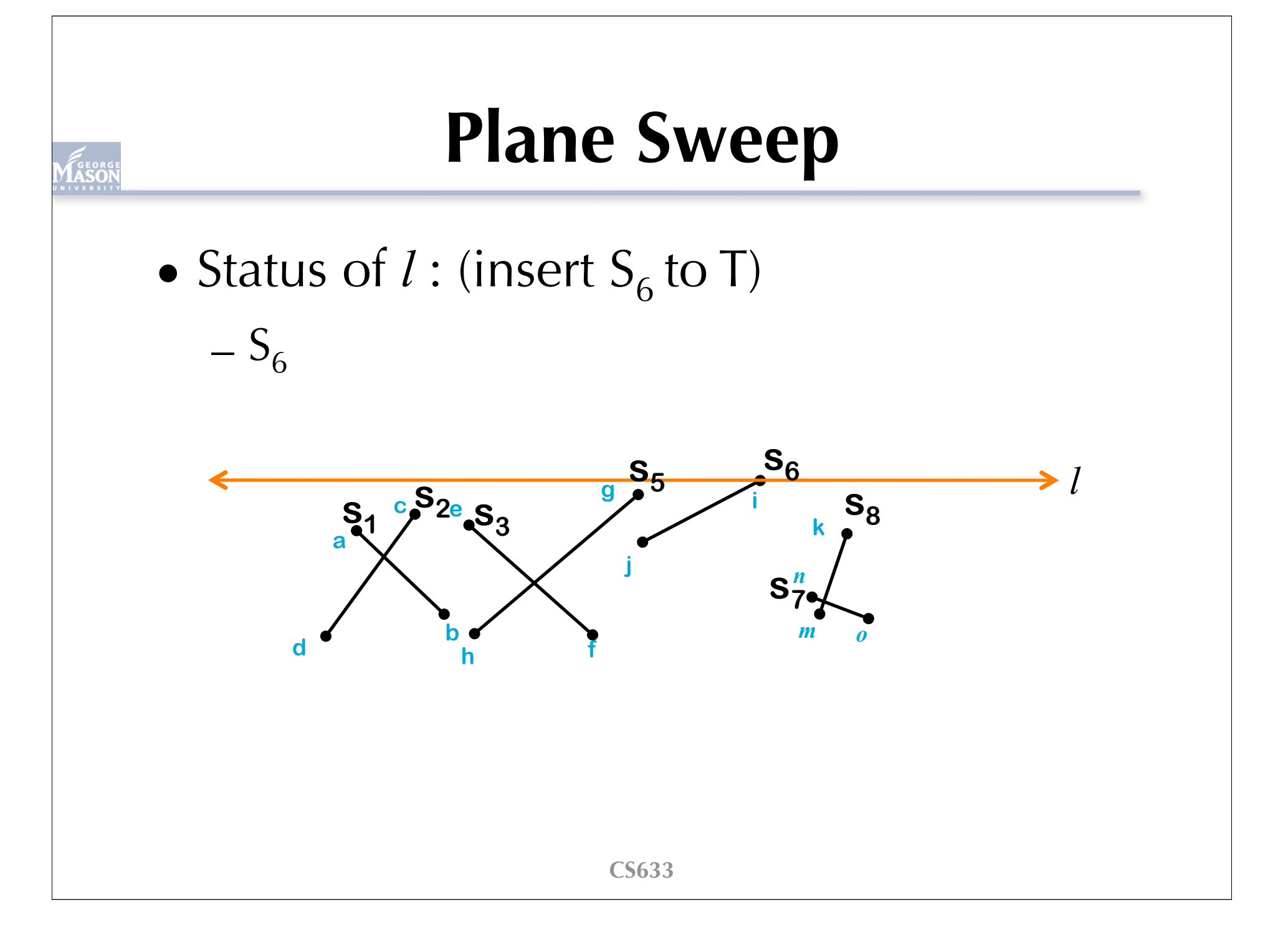

- Status of  $l$  : (insert  $S_5$  to T)
	- $S_5S_6$

**Check intersection: S<sub>5</sub>S<sub>6</sub>** 

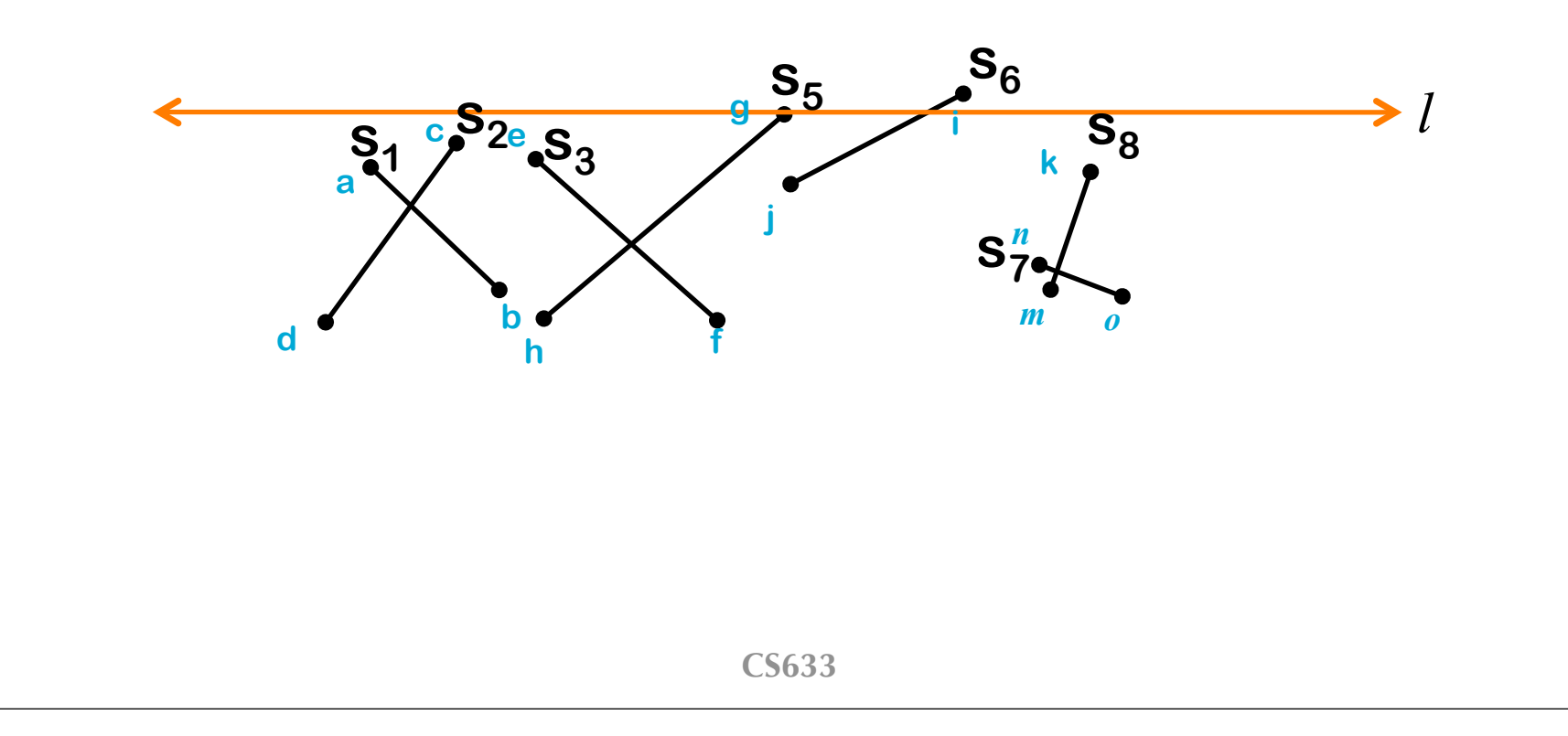

• Status of  $l$  : (insert  $S_2$  to T)

 $-S_2S_5S_6$ 

**Check intersection: S<sub>2</sub>S<sub>5</sub>** 

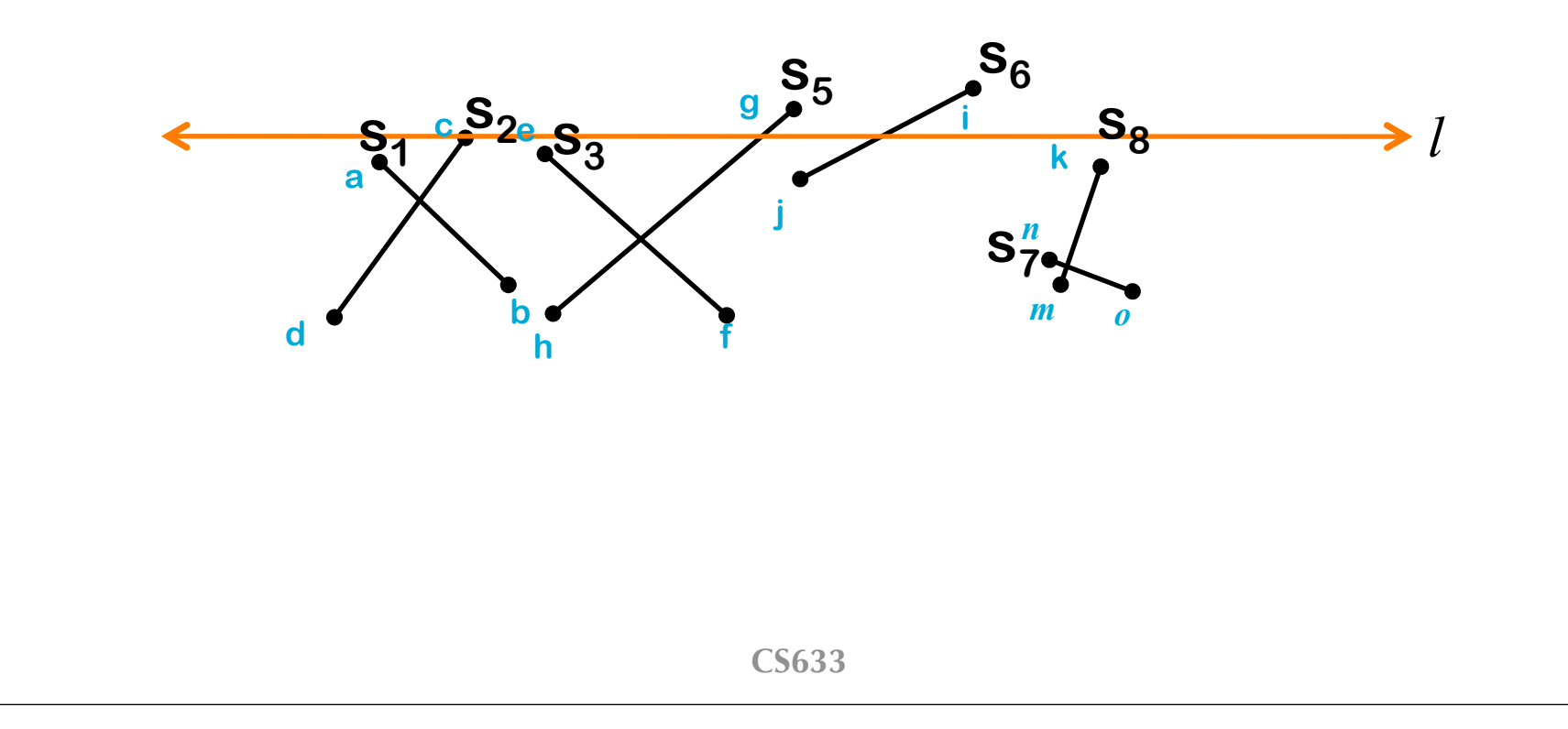

•  $T$  - Status of *l* : (insert  $S_3$  to T)  $-S_2S_3S_5S_6$ **Check intersection: S<sub>3</sub>S<sub>5</sub> Check intersection: S<sub>3</sub>S<sub>2</sub>** 

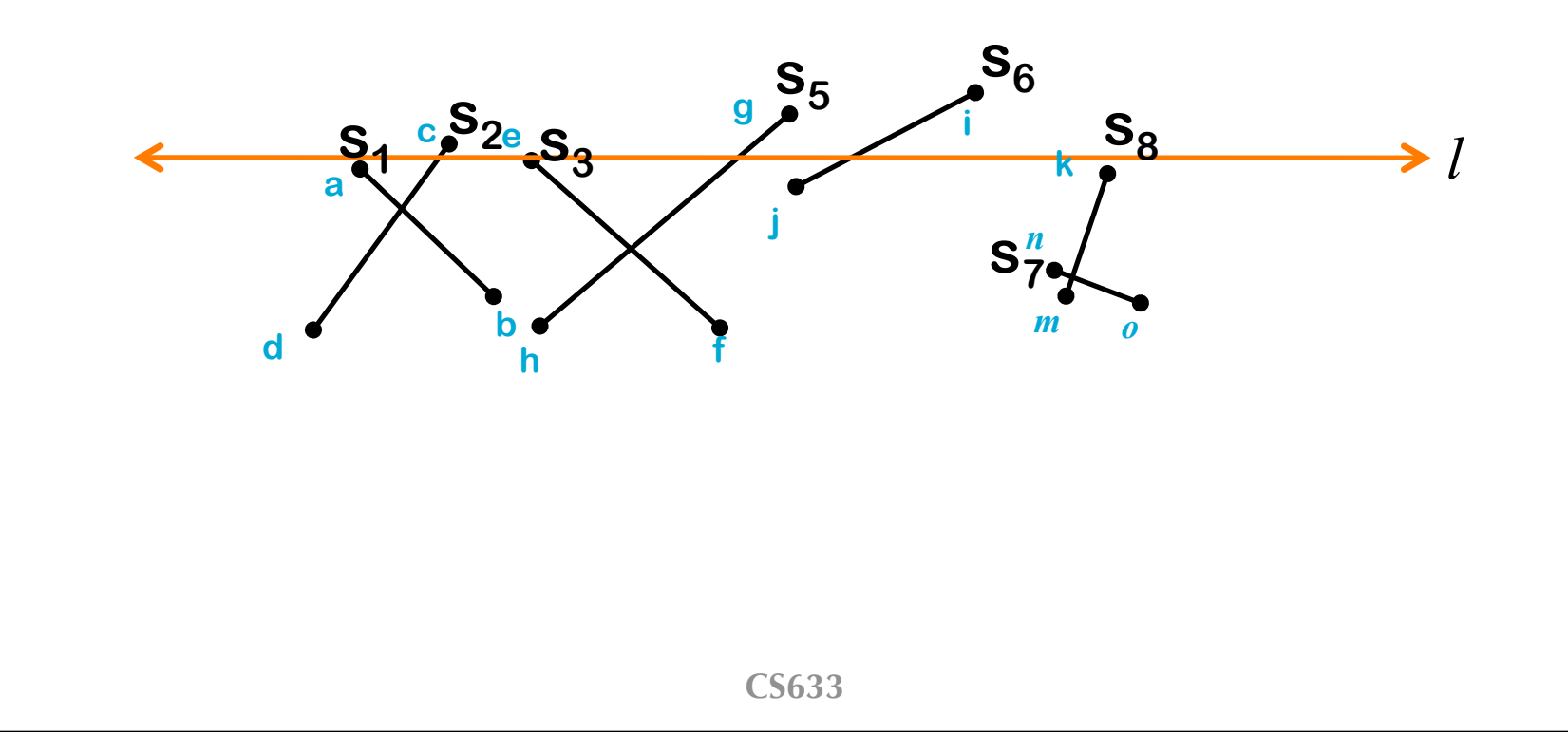

• T - Status of *l* : (insert  $S_1$  and  $S_8$  to T)  $- S_1 S_2 S_3 S_5 S_6 S_8$ **Check intersection: S<sub>1</sub>S<sub>2</sub> Check intersection: S&S6** 

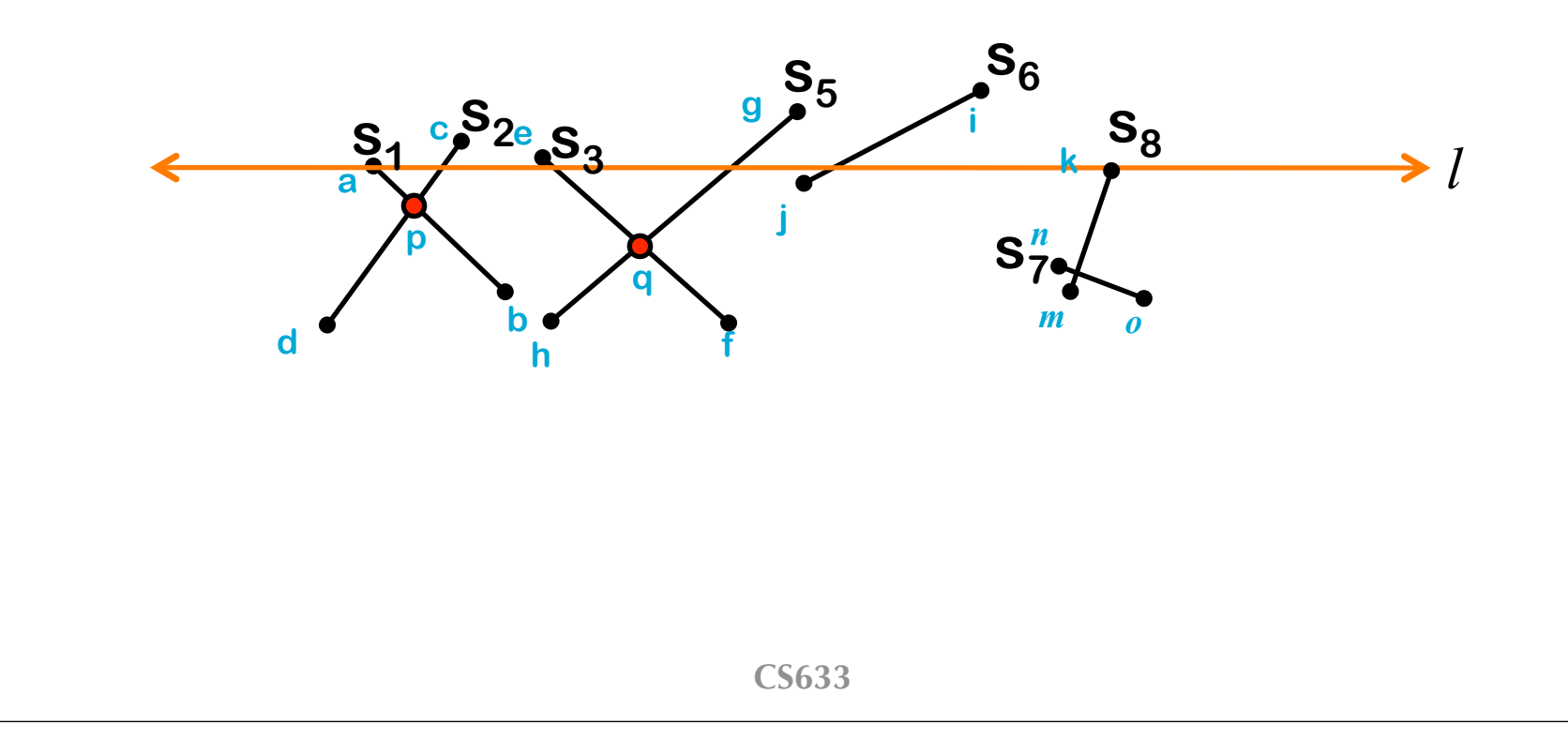

•  $T$  - Status of *l* : (delete  $S_6$  to T)  $-S_1S_2S_3S_5S_8$ **Check intersection: S<sub>5</sub>S<sub>8</sub>** 

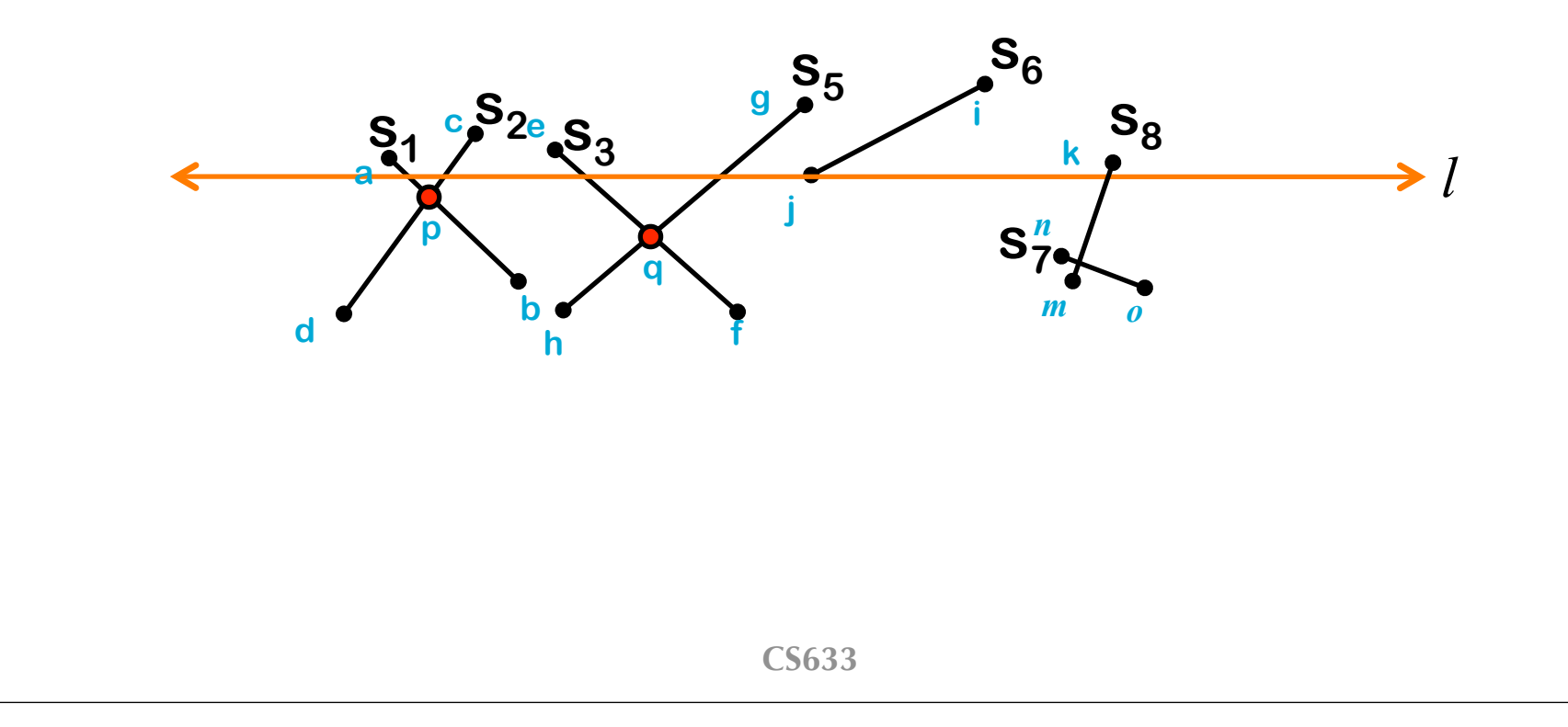

• T - Status of *l* : (swap  $S_1$  and  $S_2$  in T)  $- S_2S_1S_3S_5S_8$ **Check intersection: S<sub>1</sub>S<sub>3</sub>** 

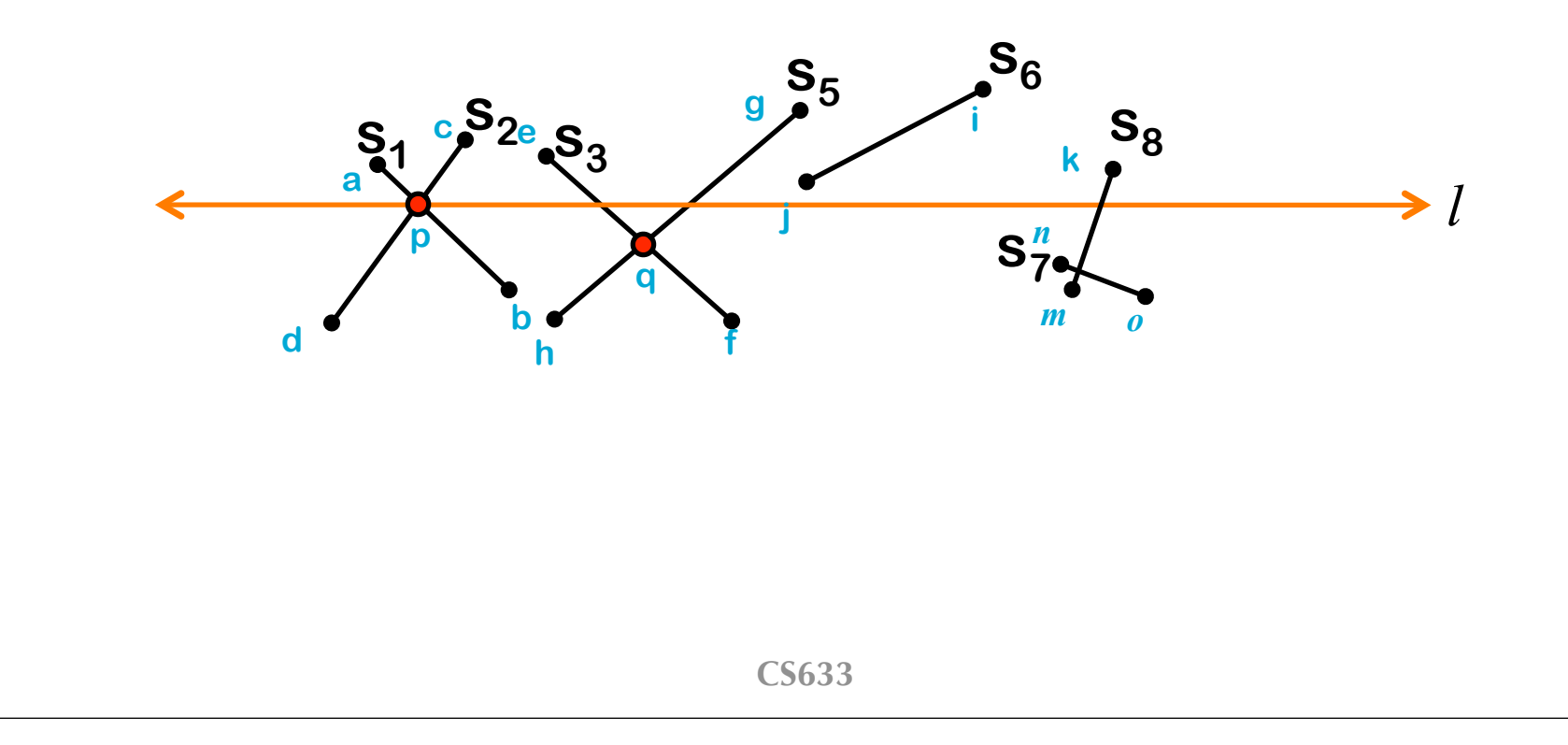

#### **CS633 Plane Sweep** • T - Status of *l* : (swap  $S_3$  and  $S_5$  in T)  $- S_2S_1S_5S_3S_8$ *l* **s1**  $\mathbf{S}_{2\mathbf{e}}^{\mathbf{S}_{3}}$ **s7 S**<sub>8</sub> **s5 g s6 a b c e d f h i j k** *m n o* **p q Check intersection: S<sub>1</sub>S<sub>5</sub> Check intersection: S<sub>3</sub>S**<sub>8</sub>

- $T$  Status of *l* : (add  $S_7$  to T)
	- $S_2S_1S_5S_3S_7S_8$ **Check intersection: S<sub>7</sub>S<sub>3</sub> Check intersection: S<sub>7</sub>S**<sub>8</sub>

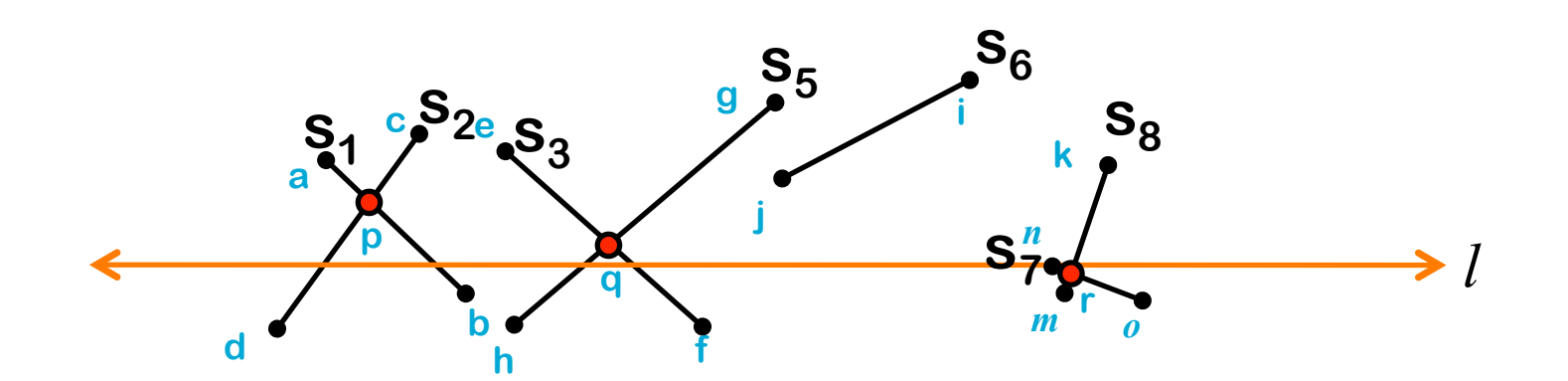

• T - Status of  $l$  : (swap  $S_7 S_{8 \text{ in }} T$ )  $- S_2S_1S_5S_3S_8S_7$ **Check intersection: S<sub>8</sub>S<sub>3</sub>** 

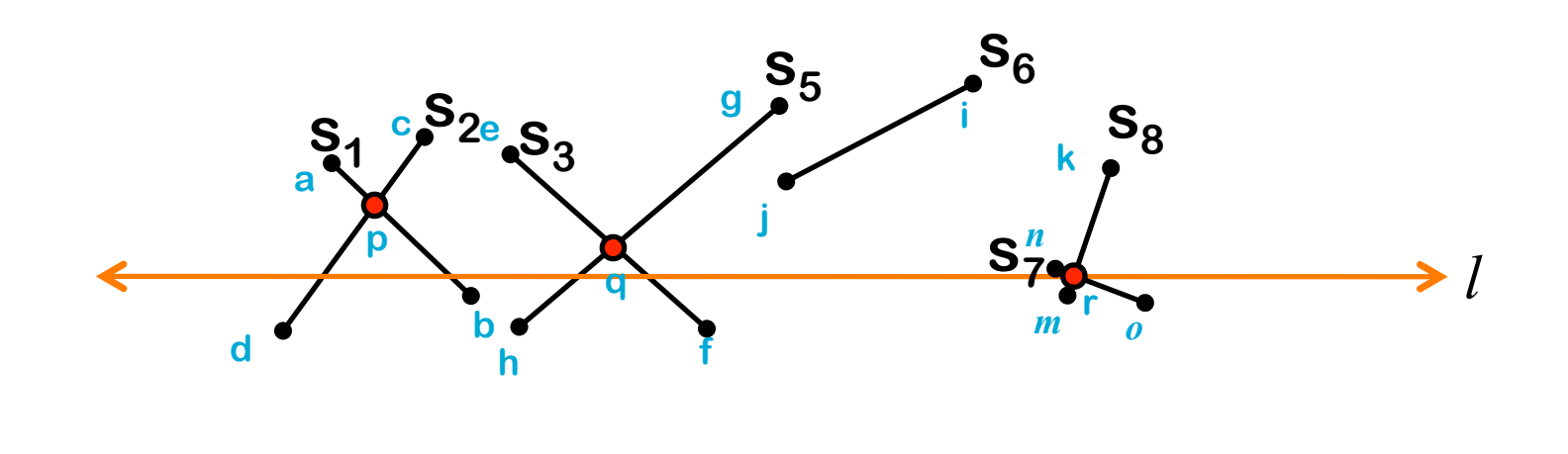

• T - Status of  $l$  : (delete  $S_1$ ,  $S_8$  from T)  $- S_2S_5S_3S_7$ **Check intersection: S<sub>2</sub>S<sub>5</sub>** 

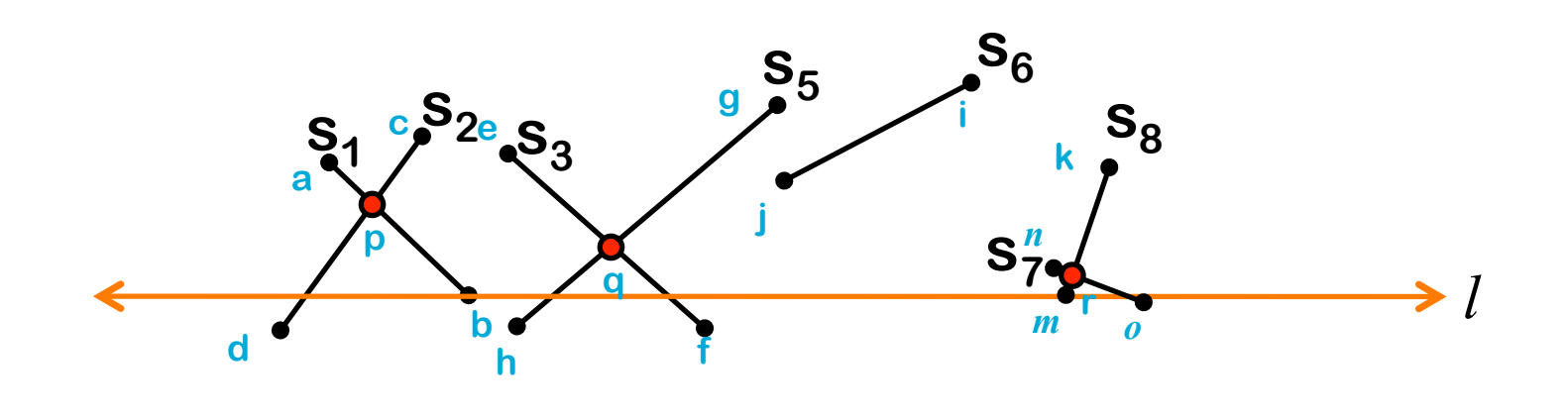

• T - Status of  $l$  : (delete  $S_7$  from T)  $- S_2 S_5 S_3$ 

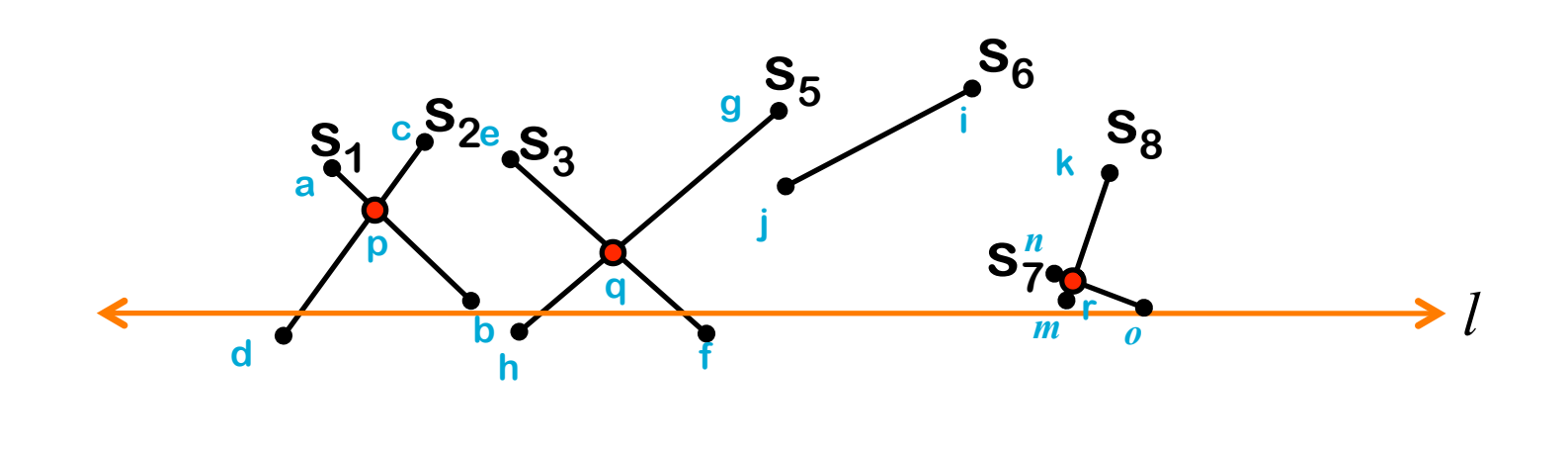

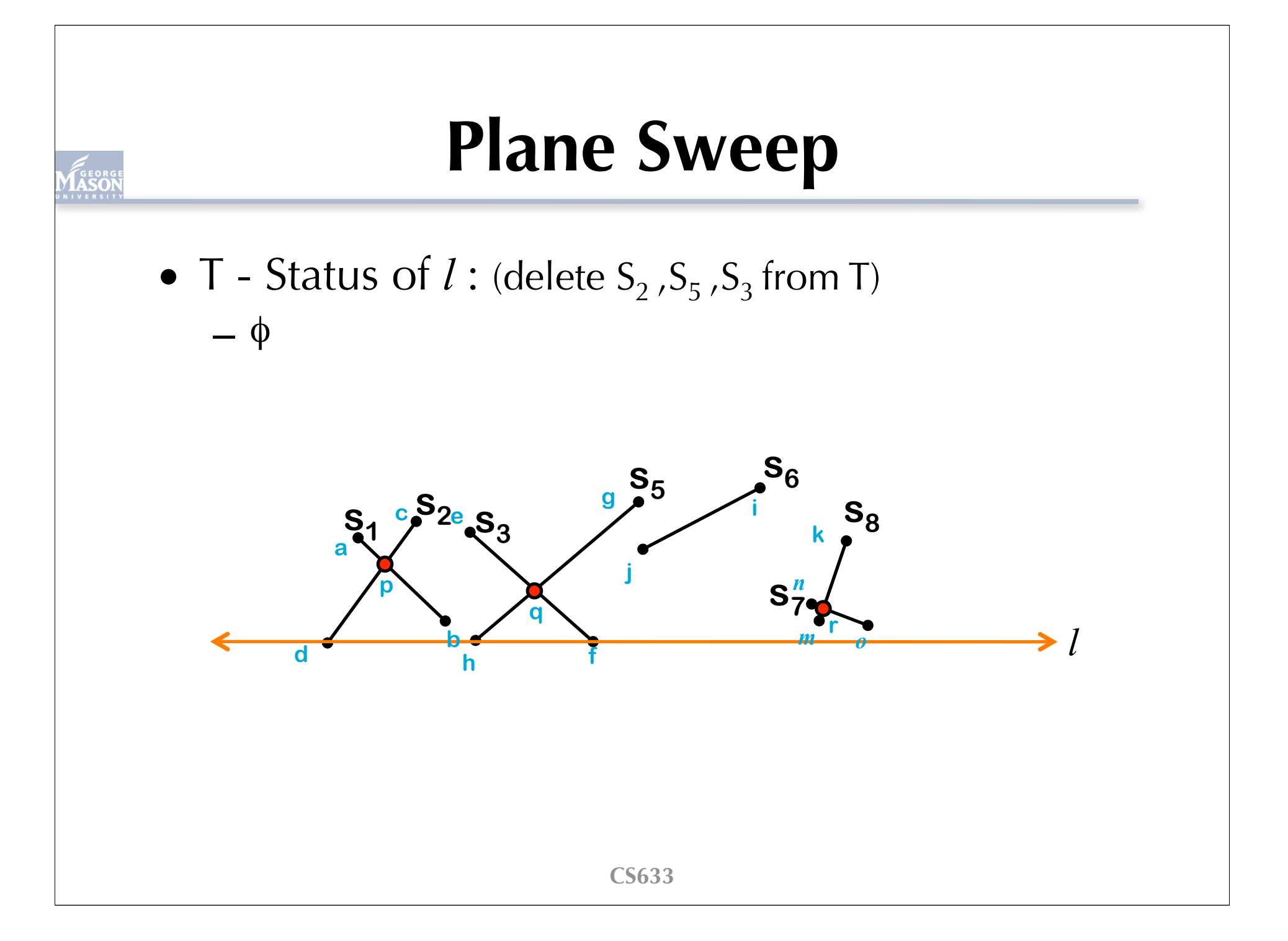

# **Nasty Cases (Degeneracies)**

- Horizontal lines
- Overlapping line segments
- Multiple line segments intersect at one single point

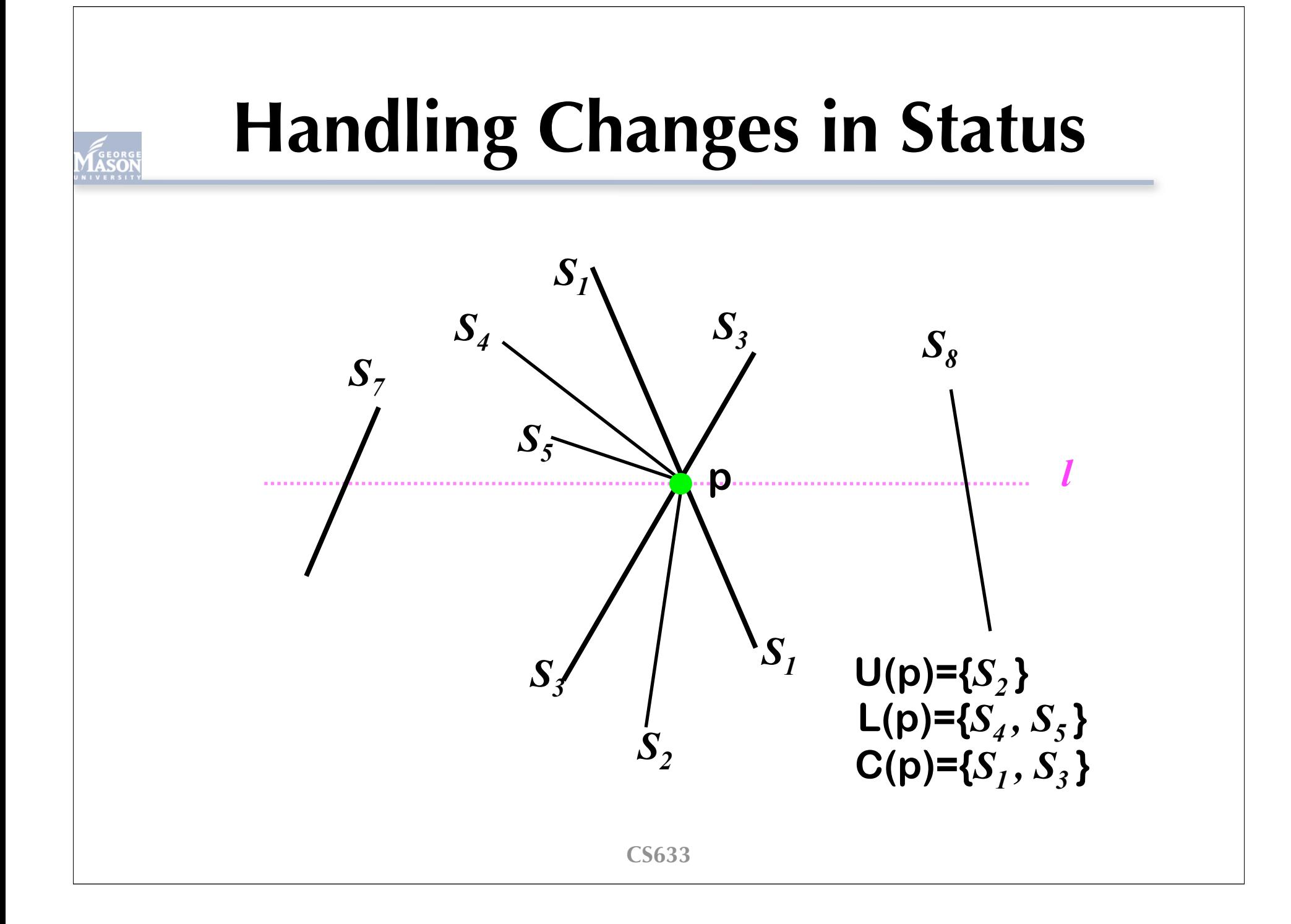

# **HandleEventPoint (p)**

Let *U(p)* be set of segments whose upper end point is *p* 2. Search in *T* for set *S(p)* of all segments that contains *p*; they are adjacent in *T*. Let  $L(p) \subset S(p)$  be the set of segments whose lower endpts in *p* and  $C(p) \subset S(p)$  be the set of coments that corporal for dotail  $\frac{3.11}{2}$  Most of these are just some work on hookkeeni 4. then Report p as an intersect with *L(p), U(p)* and *C(p)* 5. Delete segments in *L(p)* ∪ *C(p)* from *T* Insert segments in  $U(p) \cup C(p)$  into *T*. Order segments in *T* according to their order on sweep line just below *p*. A horizontal one comes last among all containing *p*. **See your textbook for detail Most of these are just some work on bookkeeping**

### **Event Queue Structure**

- Event queue requires the following methods
	- remove next event and return it to be treated
	- among 2 events with the same y-coordinate, the one with smaller x-coordinate is returned (left-to-right priority order)
	- allows for insertions & check if it is already there
	- allows 2+ event points to coincide (ex) two upper end points coincide

# **Status Structure, T**

- Store the segments in a balanced binary search tree *T* according to their orders
	- both fetching & insertion takes *O(log m)* time, where *m* is the number of events
- Maintain the status of *l* using *T*
	- the left-to-right order of segments on the line  $l \leftrightarrow$  the left-to-right order of leaves in *T*
	- segments in internal nodes guide search
	- each update and search takes *O(log n)*

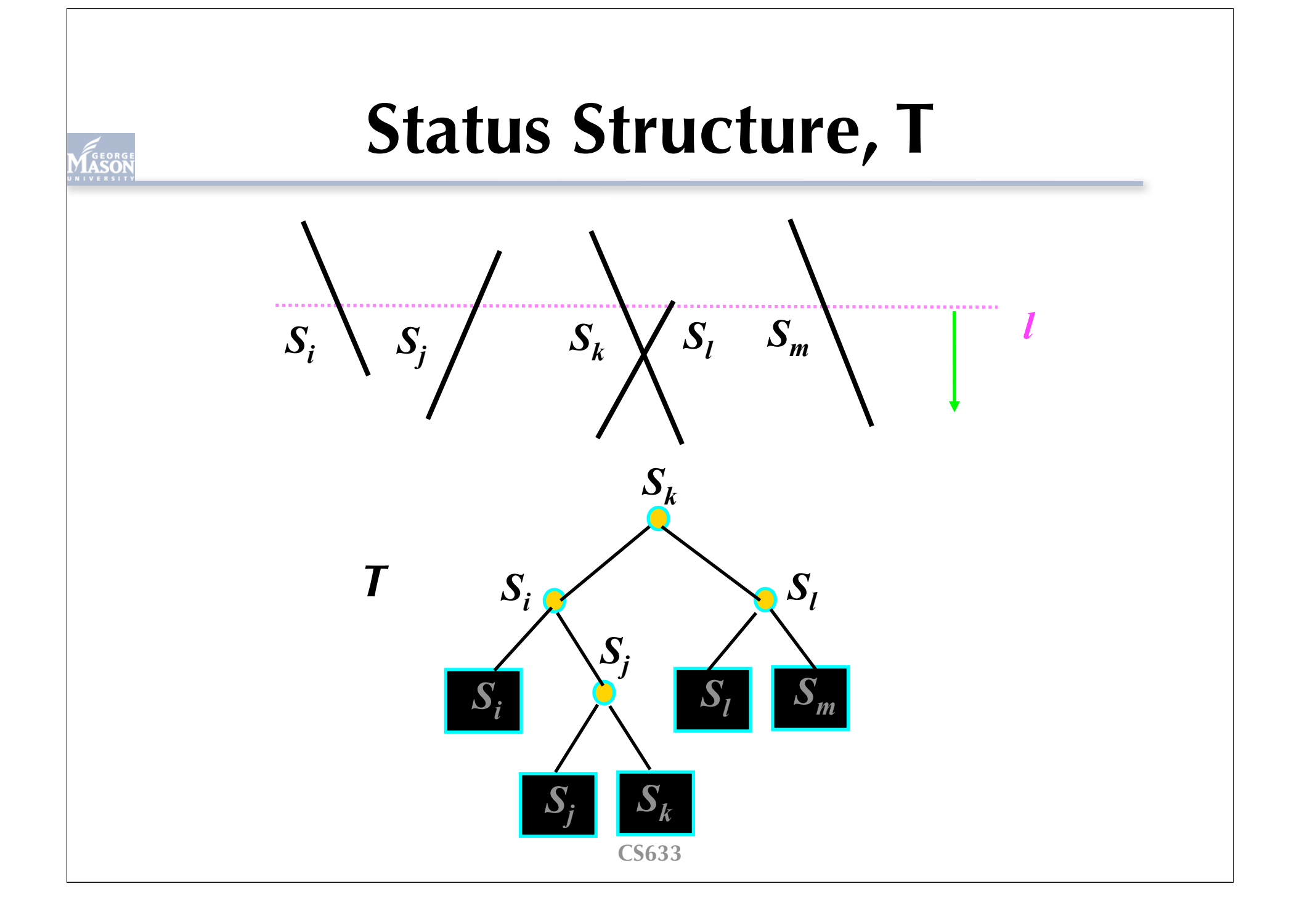

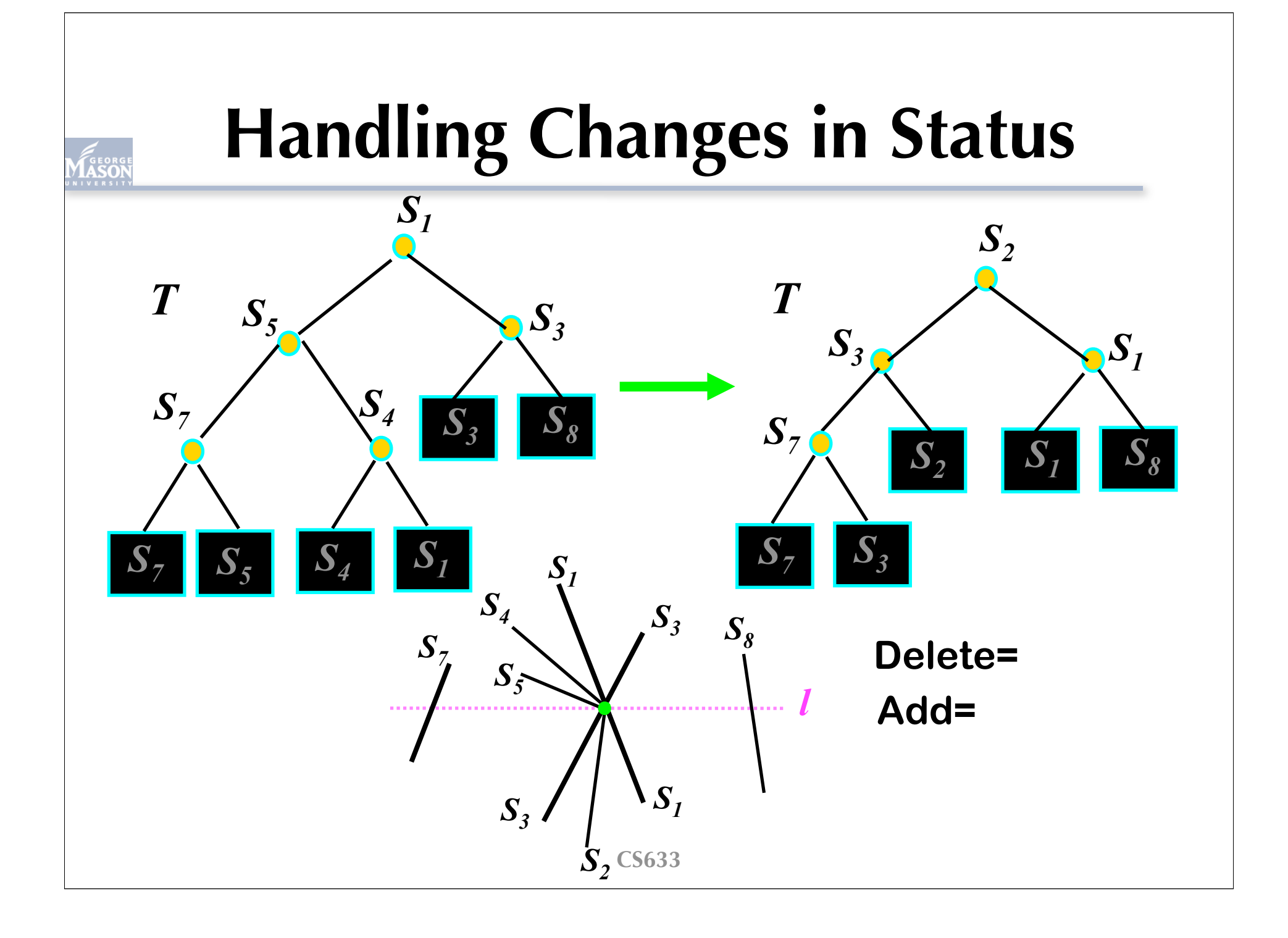

#### •Important property

- All the intersections above the sweep line must be found
- Poof: When the sweep line is "Very close" to the intersection, its intersecting line segments must become adjacent!

- Correctness: Does the algorithm find all intersections? (sketch)
	- $-$  Assume there is an intersecting point  $p$  that is not found
	- $\Rightarrow$  The segments intersecting at p never become adjacent when the line sweeps down
	- $\Rightarrow$  There is no event above p, which makes the segments adjacent
	- ⇒ However, this is not possible.

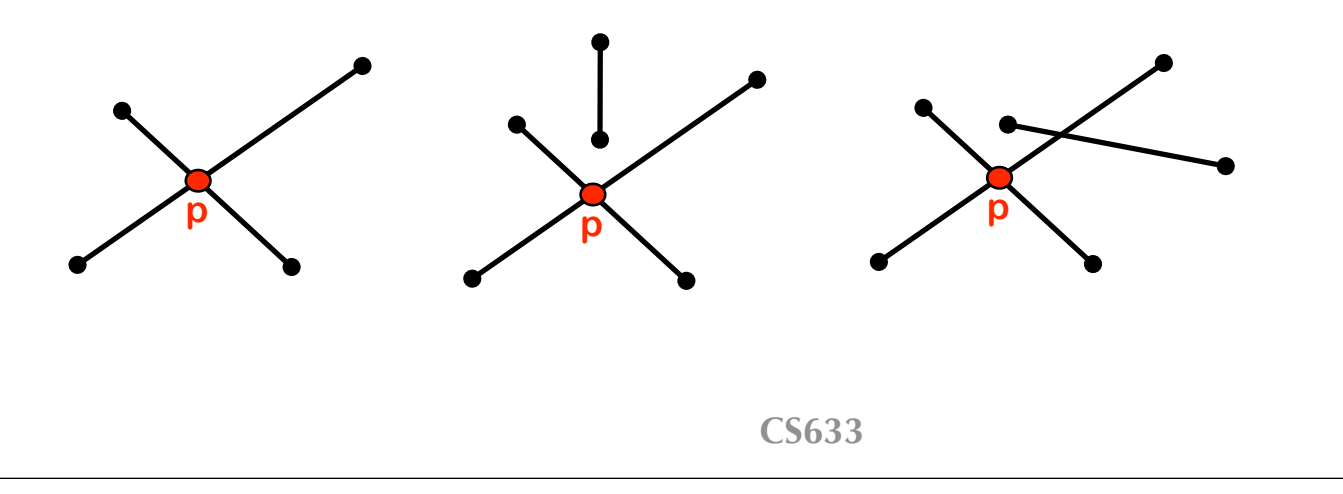

- Let *S* be a set of *n* segments in a plane
- All intersections in S can be reported in
	- $O(n \log n + k \log n)$  time
		- where *k* is the size of the output (output includes intersection points and line segments intersecting at the points)
	- $-$  *O*( $n$ +*I*) space
		- where *I* is the size of the number of intersections

- With better analysis using Euler's Formula
	- $-$  *O*(*n* log *n* + *I* log *n*) time
		- where *I* is the size of the number of intersections
		- Let *p* be all intersections, then  $k = \sum m(p)$ .
		- By treating the segments and inters<sup>p</sup>ections as a planar  $\widetilde{\mathsf{graph}}$ , we know  $\widetilde{m}(p)$ =degree $(p)$
		- Therefore,  $k = \sum$ *p*  $m(p) = \sum$ *p*  $degree(p) = 2|E|.$
		- So, how large is |E|, the number of edges in G?

– *O(n)* space, without storing all events

• e.g. only store intersection points of pairs of segments that are currently adjacent on the sweep line

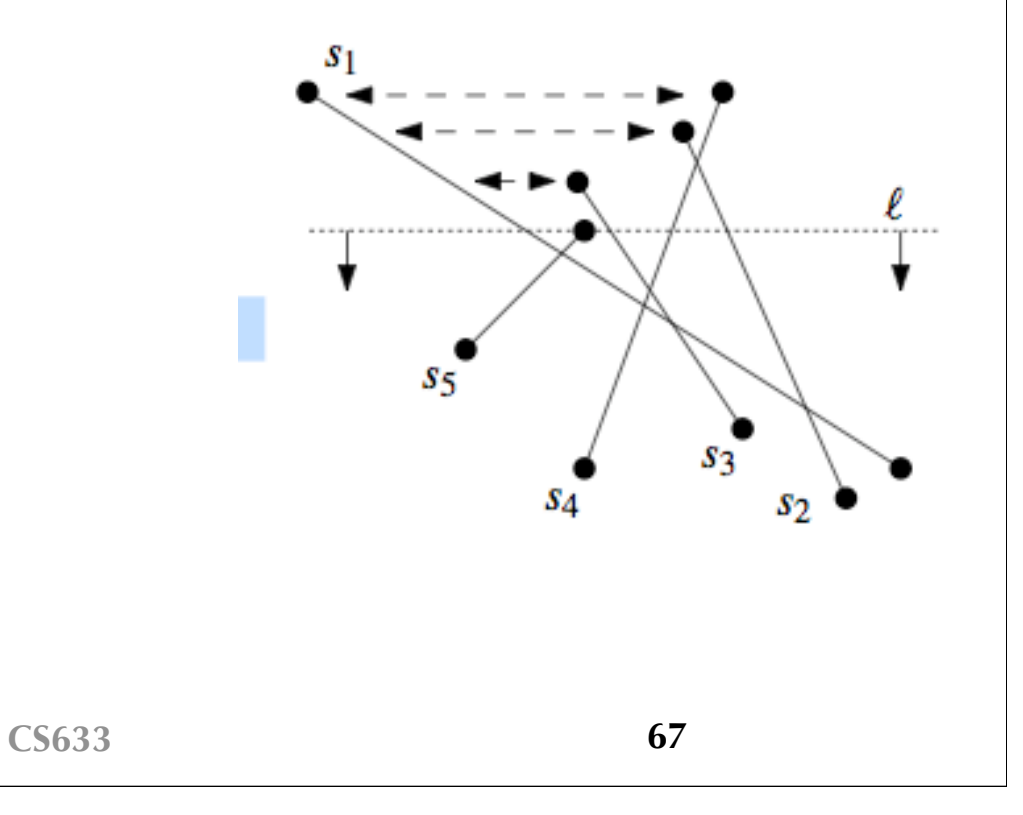

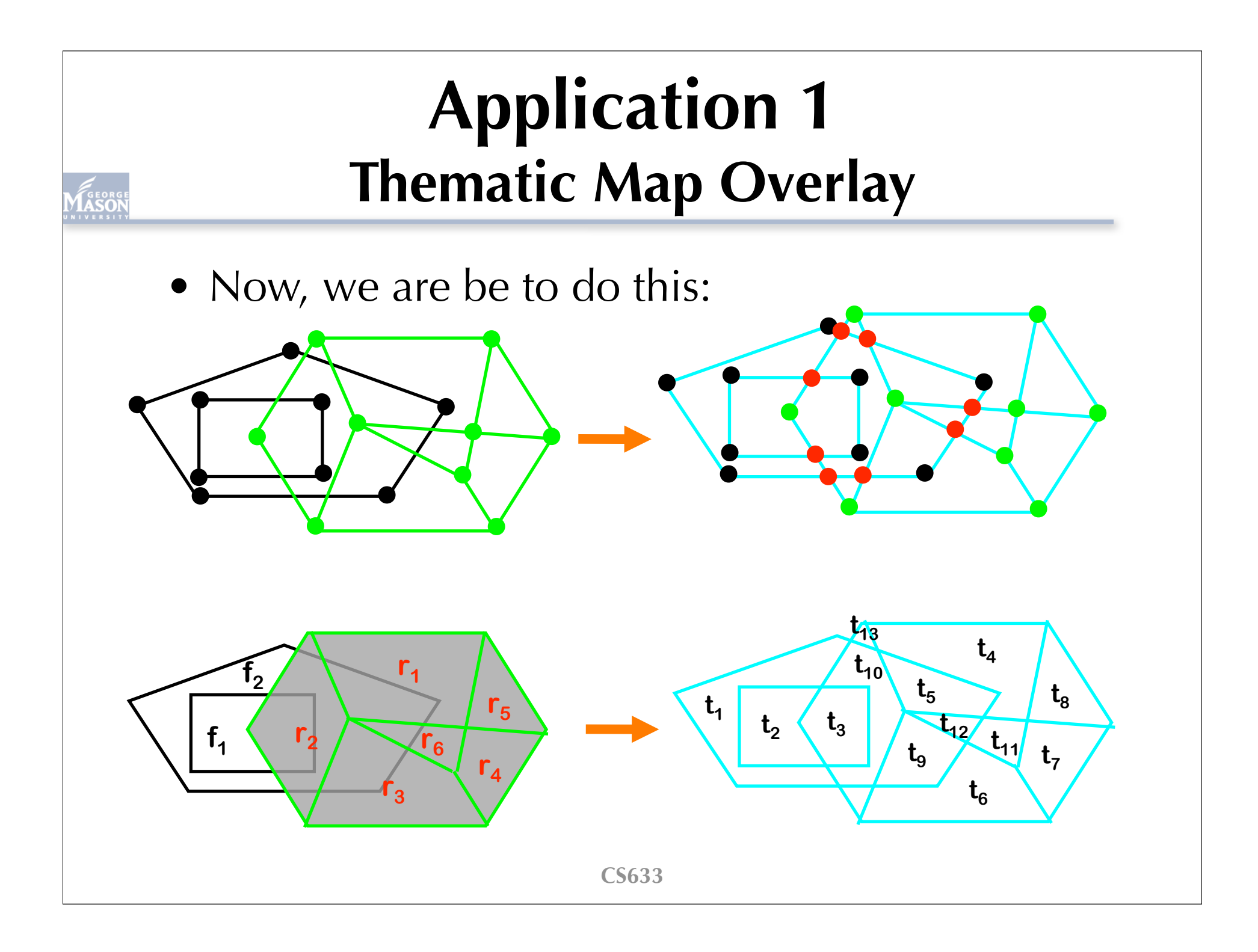

#### **Application 2 Overlay of Subdivisions**

- Let  $S_1$ ,  $S_2$  be two planar subdivisions of complexity  $n_1$  and  $n_2$  respectively; and let  $n =$  $n_1 + n_2$
- Overlay of  $S_1$  and  $S_2$  can be constructed in *O(n* log  $n + k \log n$ ) time, where *k* is the complexity of overlay

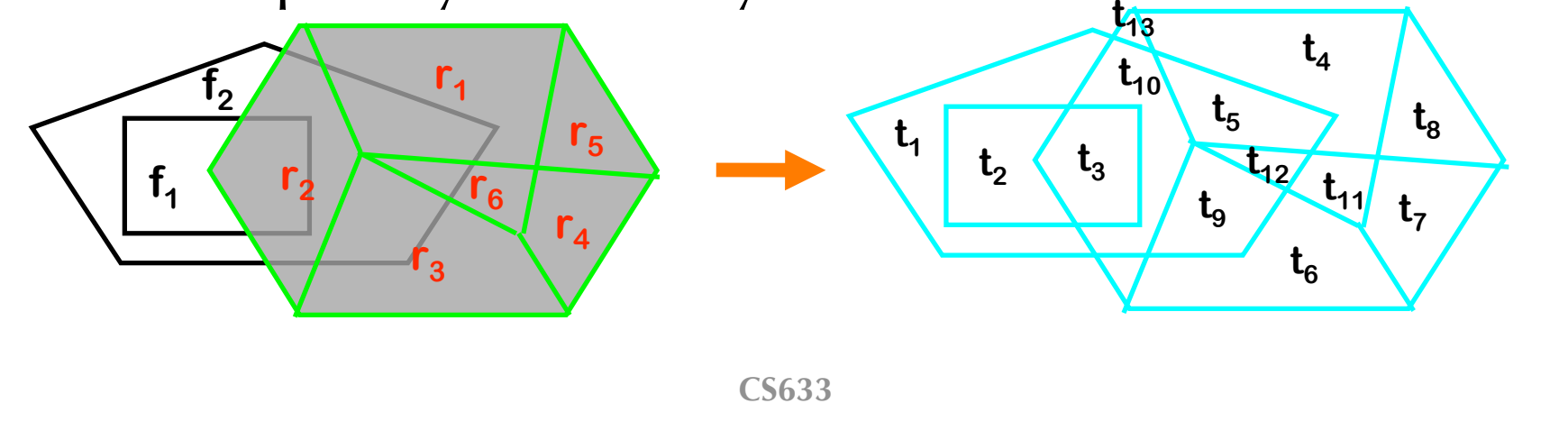

# **Define a Subdivision: Doubly-Connected Edge List**

- 3 records: vertices, faces and "half-edges"
- Vertex:
	- coordinates(v)
	- a ptr to a half-edge
- Face:
	- OuterComponent(f): outer boundary
	- InnerComponent(f): holes boundaries
- Half edge:
	- a ptr to Origin(e)
	- a ptr to a twin-edge
	- ptrs to Next(e) & Prev(e) edges
	- its left IncidentFace(e)

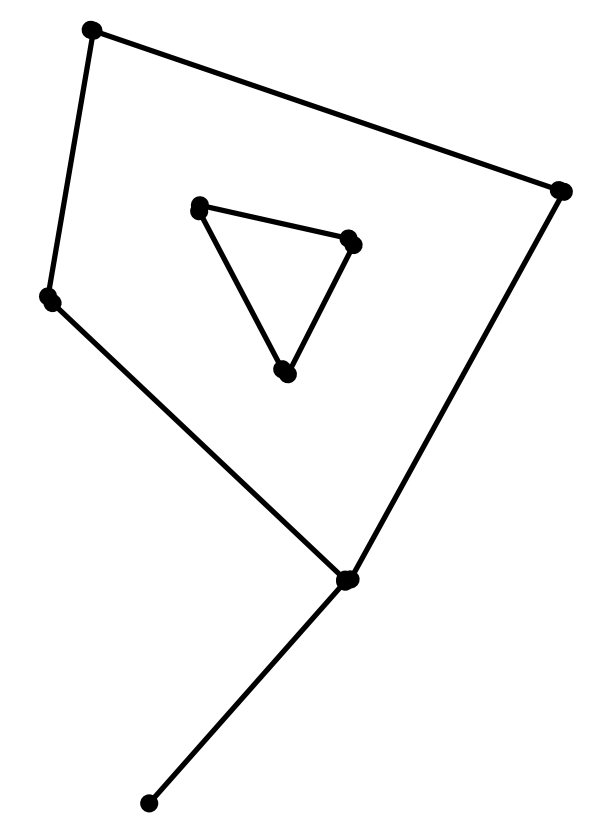

# **Doubly-Connected Edge List**

- $V_3$ .
	- $coordinates(v)$
	- a ptr to a half-edge  $e_3$
- $f_2$ :
	- OuterComponent(f):  $e_6$
	- InnerComponent(f):  $e_{11}$
- $e_1$ :
	- a ptr to Origin(e):  $V_3$
	- a ptr to a twin-edge:  $e_2$
	- ptrs to Next(e) & Prev(e) edges:  $e_2$  and  $e_9$
	- $-$  its left IncidentFace(e):  $f_1$

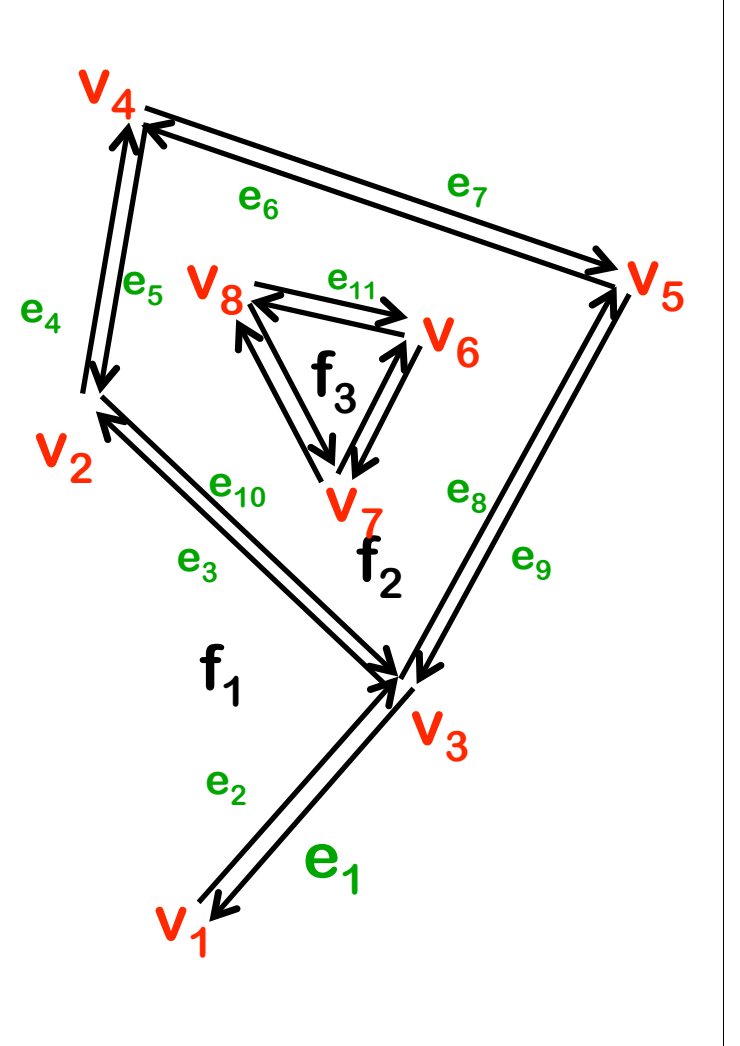

# **Doubly-Connected Edge List**

- How do you find all incident edges of  $f_1$ ?
- How do you find all incident vertices of  $e_4$ ?
- How do you find all incident edges of  $v_3$ ?
- How do you find all incident faces of  $v_3$ ?

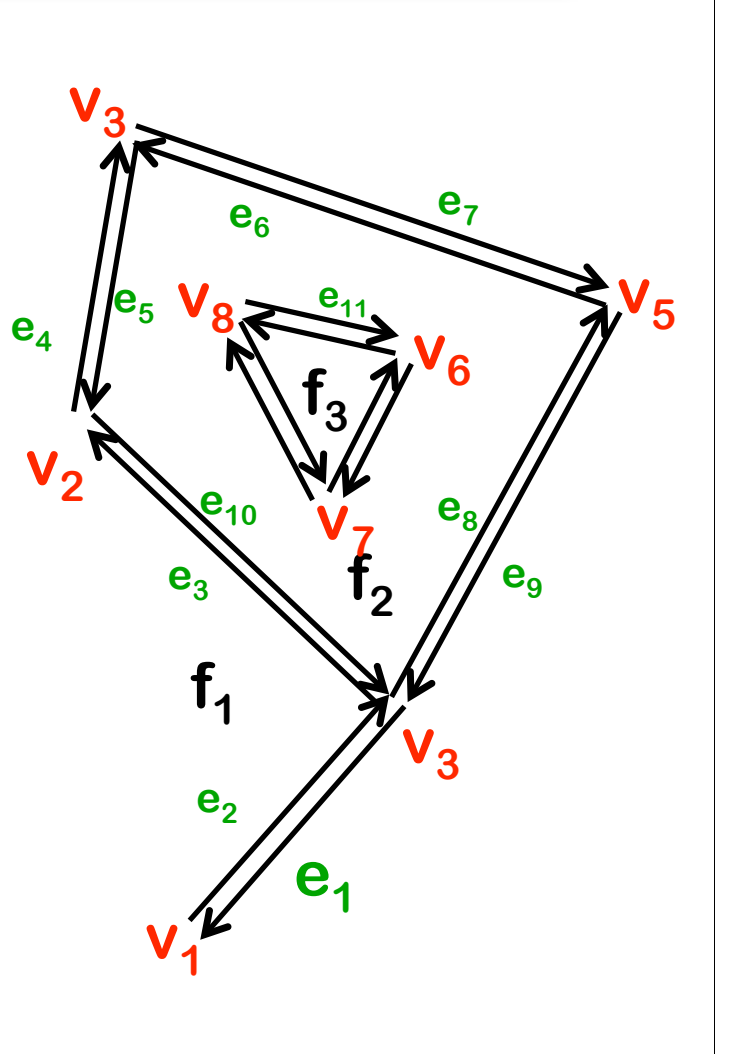
#### **Application 2 Overlay of Subdivisions f1**

- 1. Find intersections
- 2. Update half-edges

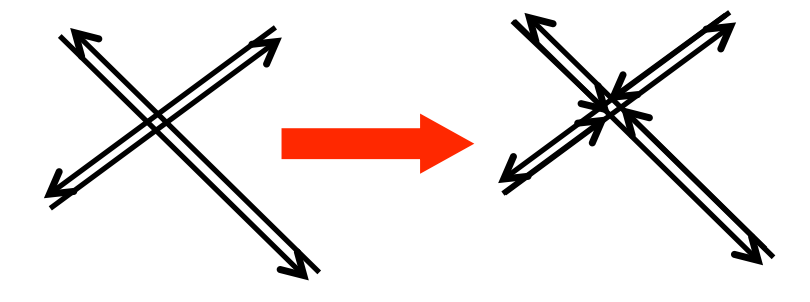

**f2 r1**

**r3**  $r_{2}$   $r_{6}$   $r_{4}$ **r**<sub>6</sub>

**r5**

**t1 t2 t3**

**t4 t5**

**t6 t7 t8**

**t11 t12**

**t9**

**t10**

**t13**

- 3. Update faces
	- 1. Find boundaries
	- 2. Classify boundaries (external or hole)
	- 3. Group boundaries

#### **Application 2 Overlay of Subdivisions f1 f2 r1 r5 r3**  $r_{2}$   $r_{6}$   $r_{4}$ **r**<sub>6</sub>

#### Update faces

- 1. Find boundaries (cycles)
- 2. Classify boundaries (external or hole)
- 3. Group boundaries

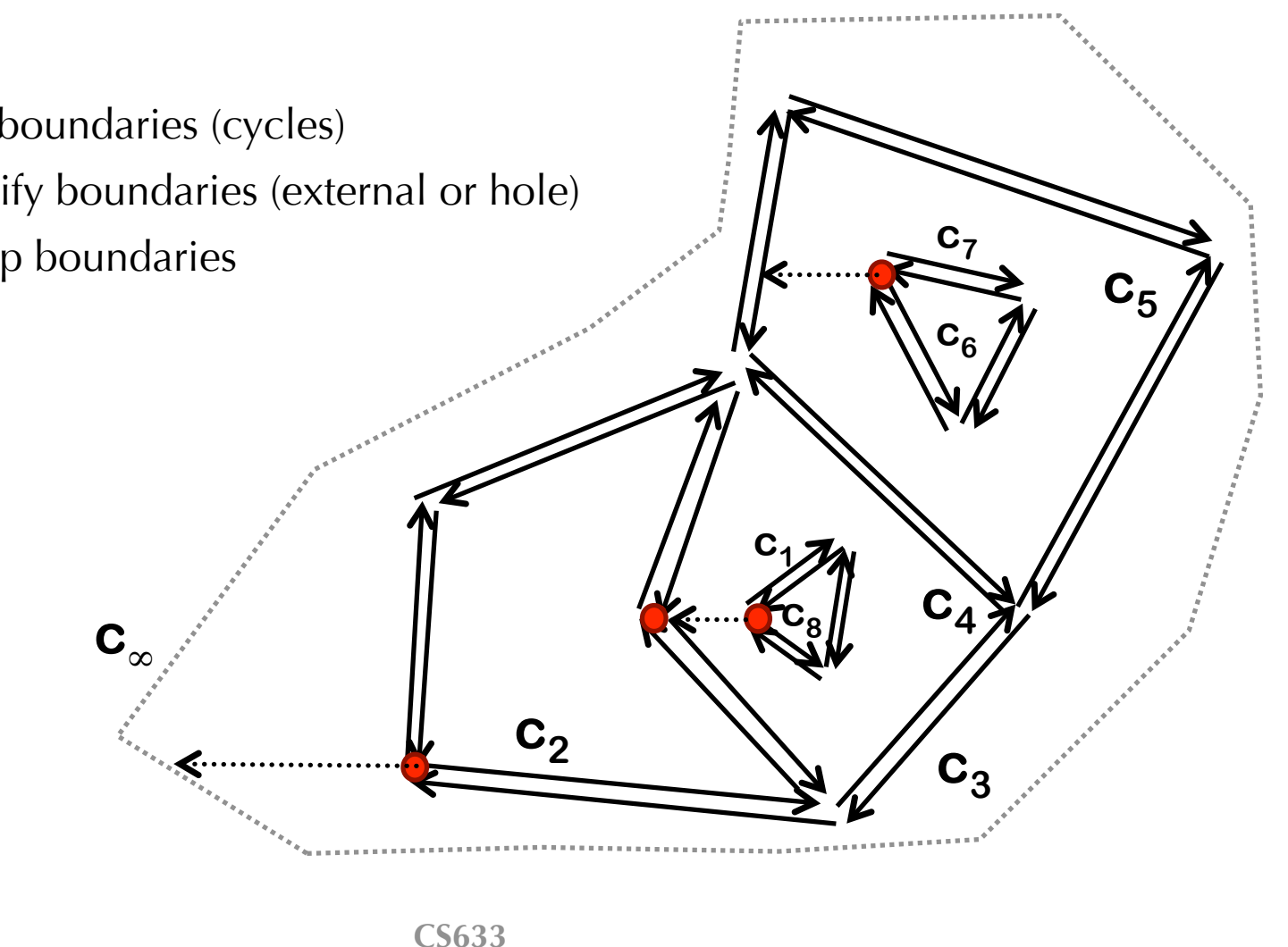

**t1 t2 t3**

**t4 t5**

**t6 t7 t8**

**t11 t12**

**t9**

**t10**

**t13**

### **Application 3 Polygon intersection**

• Let  $P_1$ ,  $P_2$  be two polygons, check if they collide with each other in O(*n* log *n*) time

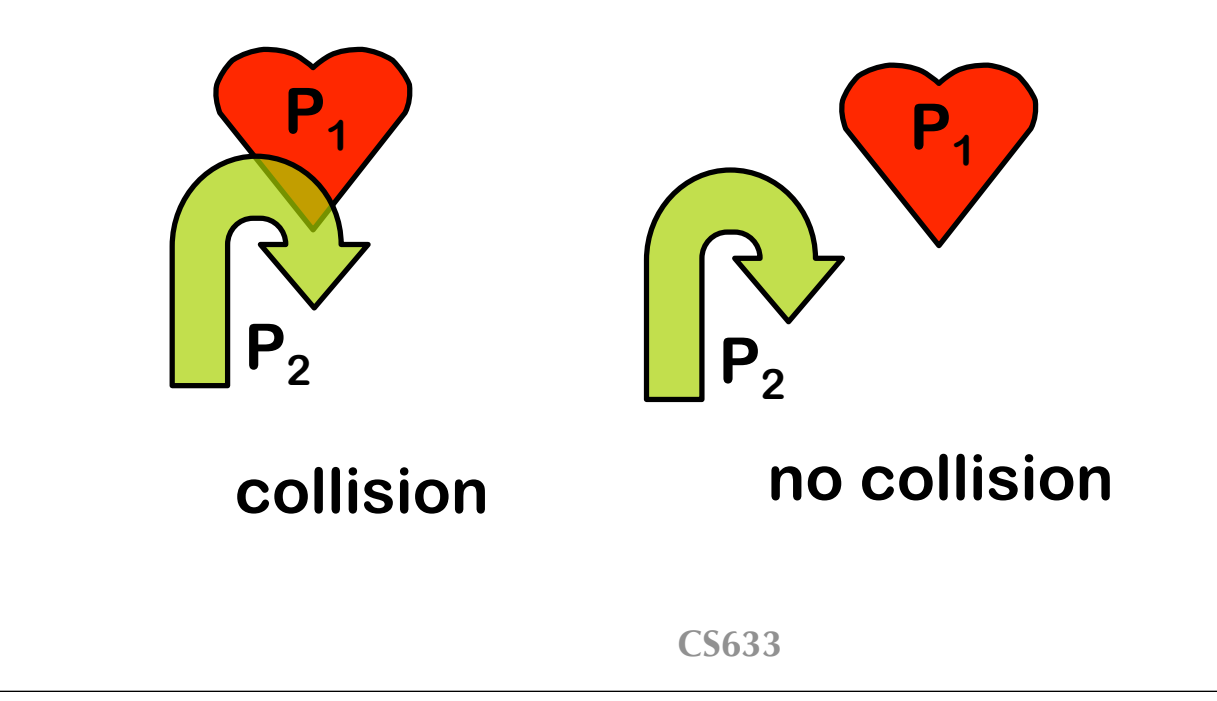

### **Application 4 Boolean Operations**

- Let  $P_1$ ,  $P_2$  be two polygons with  $n_1$  and  $n_2$ vertices respectively; and let  $n = n_1 + n_2$
- Their Boolean operations (intersection, union, and difference) can each be computed in *O(n log n* +  $k$  *log n*) time, where  $k$  is the complexity of the output

### **Application 4 Boolean Operations**

- P-Q
- P∪Q
- P∩Q

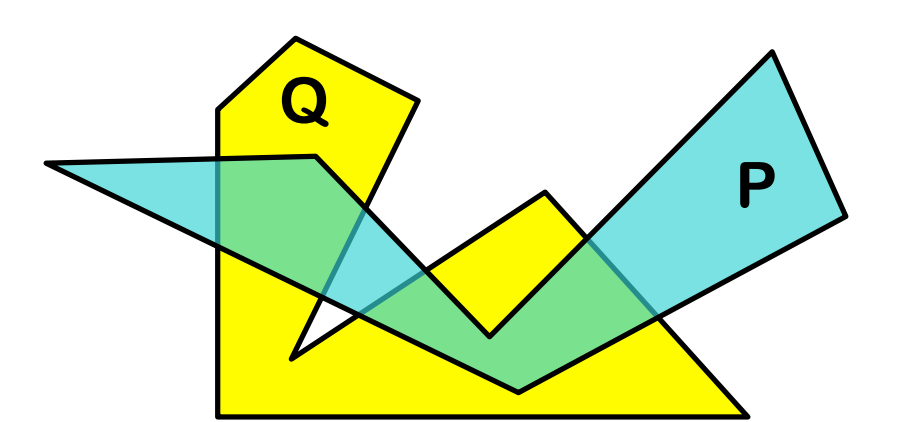

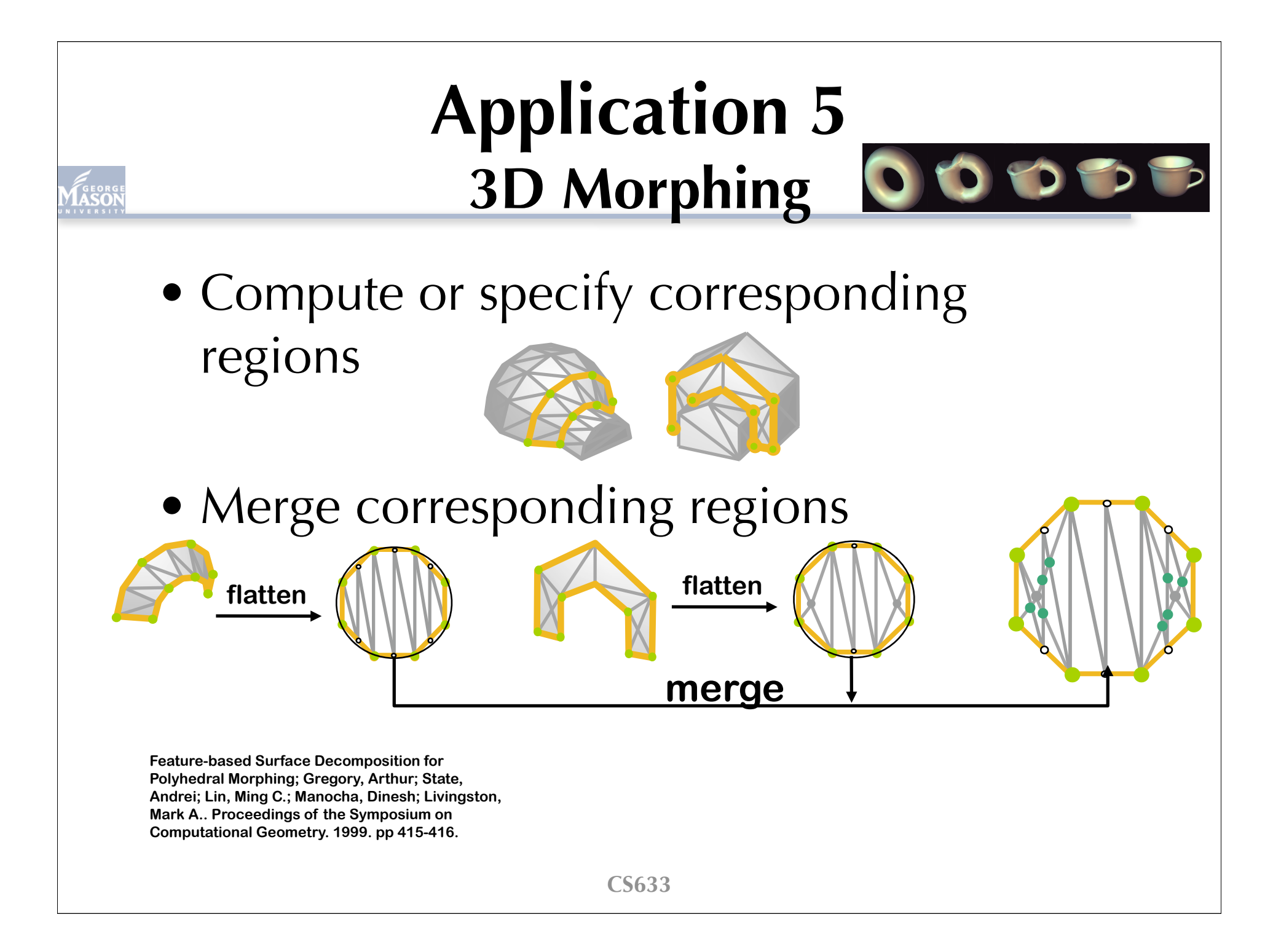

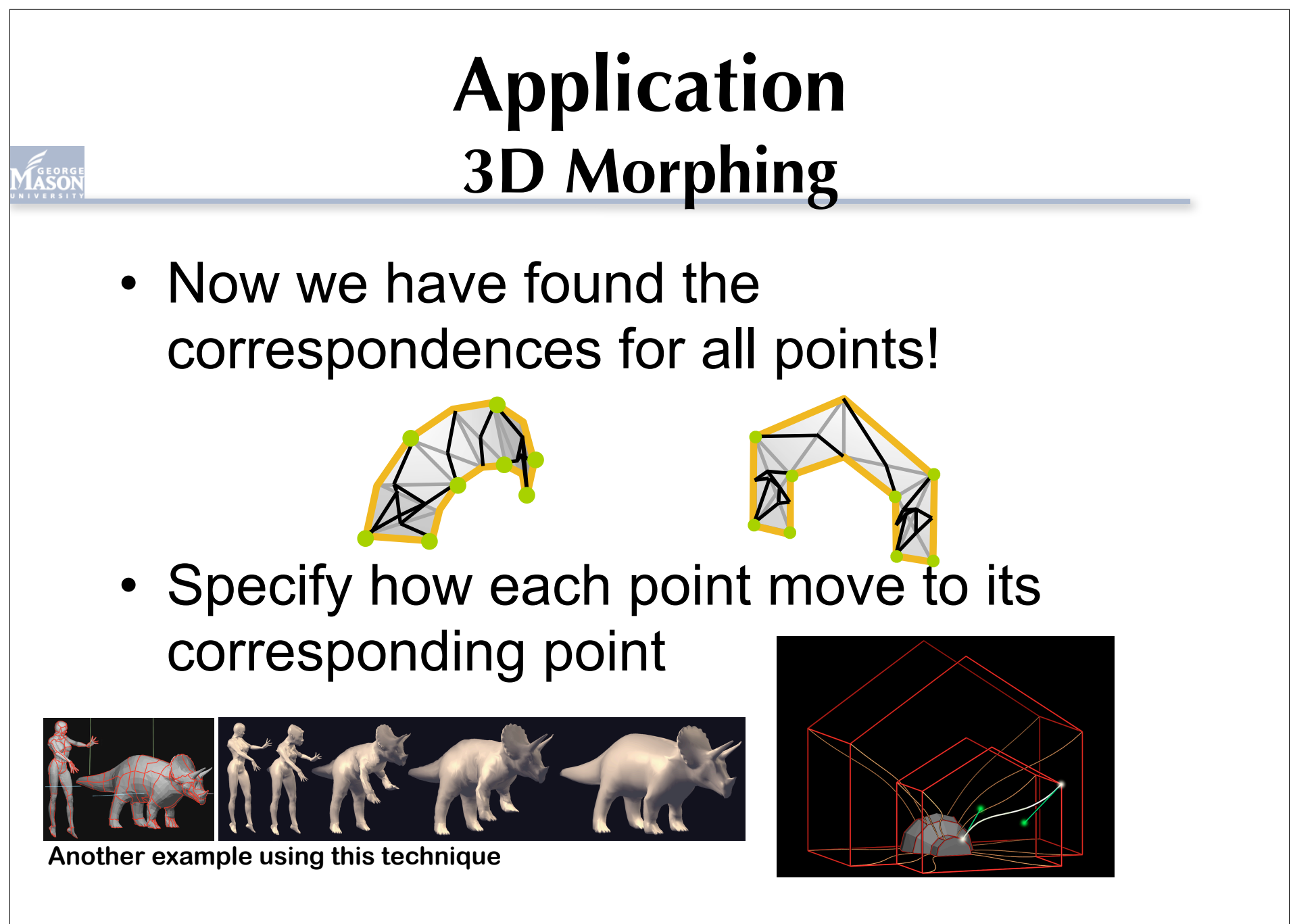

**CS633**

## **Conclusion**

#### • **Line segments intersection**

- Line sweep paradigm
- Output sensitive algorithm

### • **Doubly-linked edge list**

– Representing subdivisions

#### • **Applications**

- GIS map overlay (lines, regions)
- 2D collision detection and Boolean operations
- 3D morphing

# **Homework Assignment**

### • Exercise: 2.1, 2.11, 2.14

### **Next time: Art Gallery problem & Triangulation**